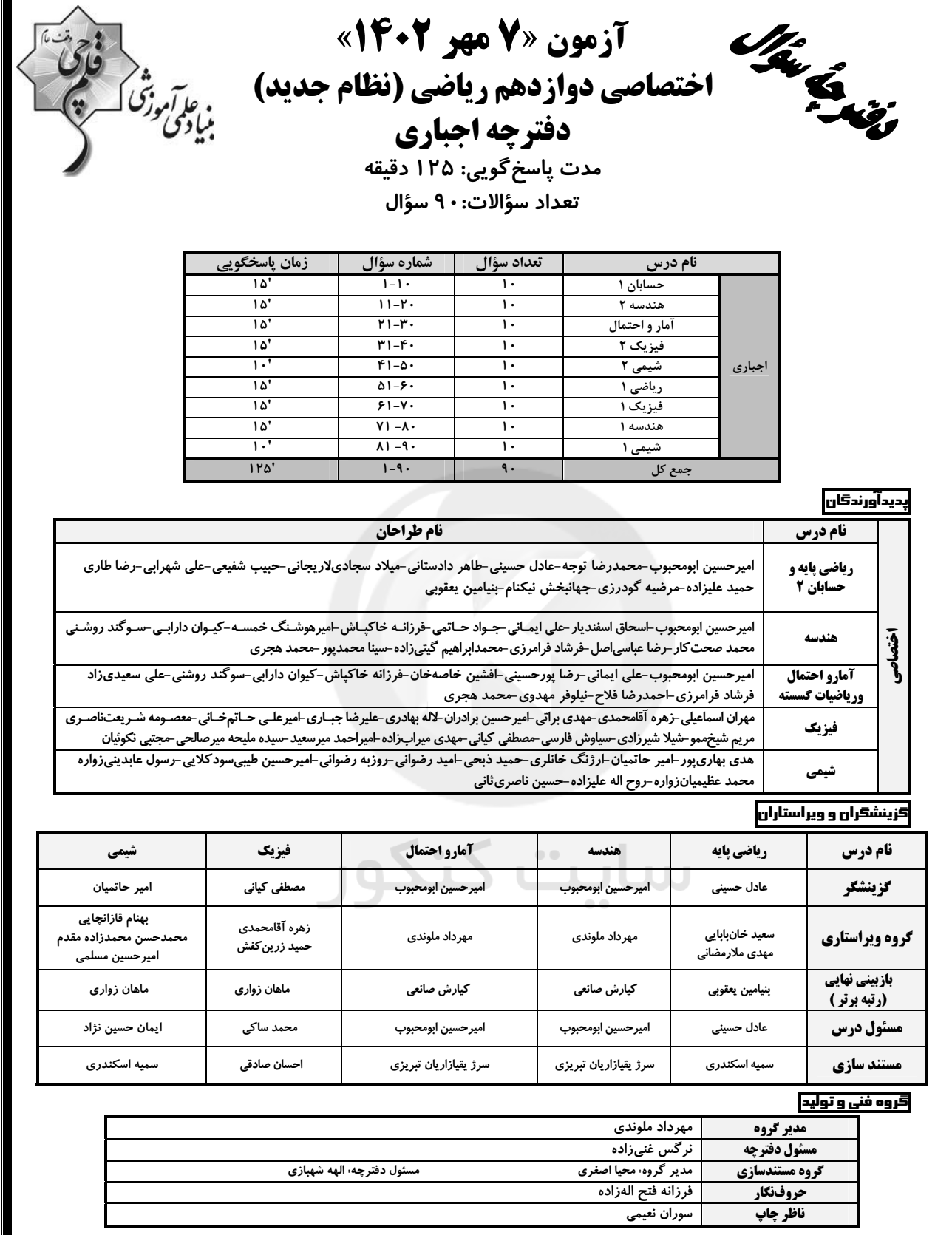

گروه آزَموں<br>بنیاد علمی آموزشی قلم چی «وقف عام»<br>دنر مرکزی: خیابان انقلاب بین صبا و فلسطین - پلاک ۱۲۳ – تلفن: ۱۲۶۶۴۳۰

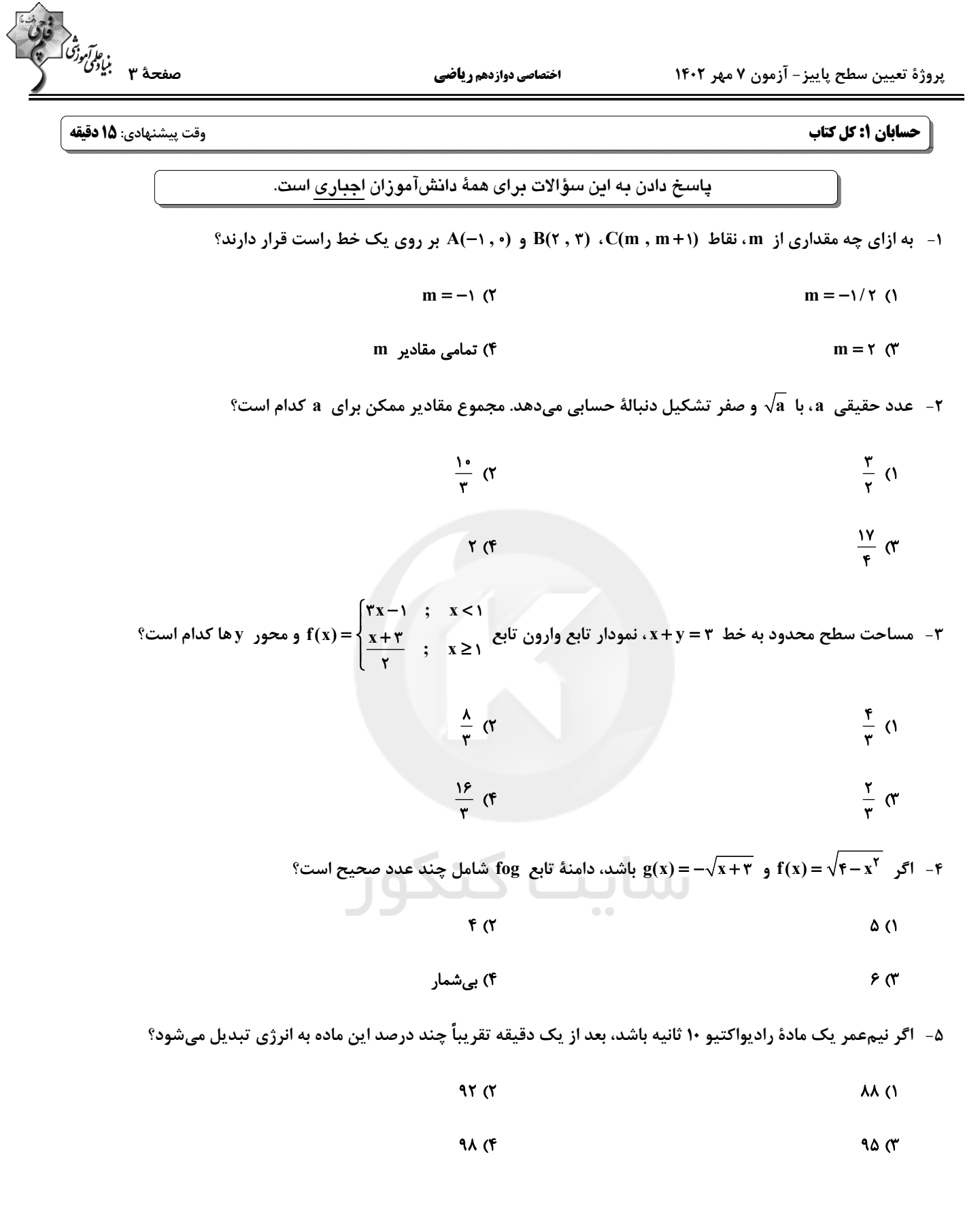

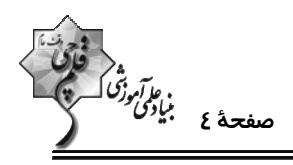

 $\text{log}(\tau^X - 1) + \tau = \log \lambda^X + \Delta \log \tau$  جزء صحیح جواب بزرگ تر معادلهٔ ۱۵g(۲

$$
\mathbf{Y} \quad (\mathbf{f} \quad \mathbf{I} \quad \mathbf{I} \quad
$$

×− مقدار عبارت <mark>^\*sin۲۰۰° + cos۲۹۰</mark><br>×− مقدار عبارت <mark>∕\*sin۱۶۰° + ۲cos۷۰</mark> كدام است؟

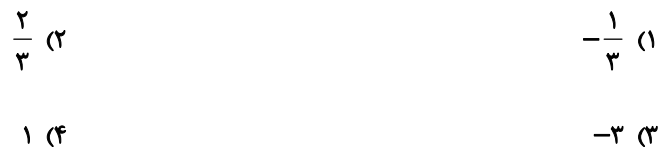

- مبارتهای  $\sin(x + \frac{\pi}{\gamma})$ ۲ و  $\sin(\tau x + \frac{\pi}{\gamma})$  هر دو برابر k هستند. مقدار k کدام است؟

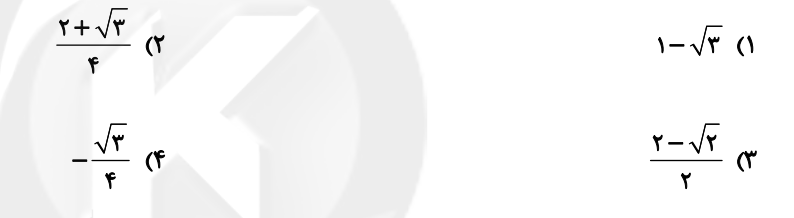

۹− اگر f تابعی خطی و گذرا از نقطهٔ (۱٫۲−) باشد، حاصل  $\frac{\sqrt{f(x)}-x}{x^{\gamma}-1}$  کدام می تواند باشد؟

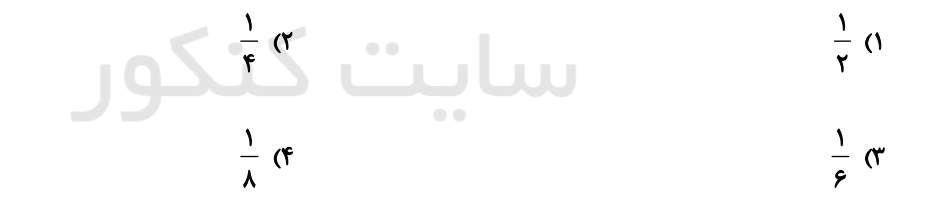

۱۰- به ازای عدد صحیح k، تابع f(x)=۲x[x]-k در x = k حد دارد. مجموع مقادیر قابل قبول برای k کدام است؟

 $F(T)$ ۱) صفر

۴) مقداری برای k نمیتوان یافت.  $-\tau$  ( $\tau$ 

محل انجام محاسبات

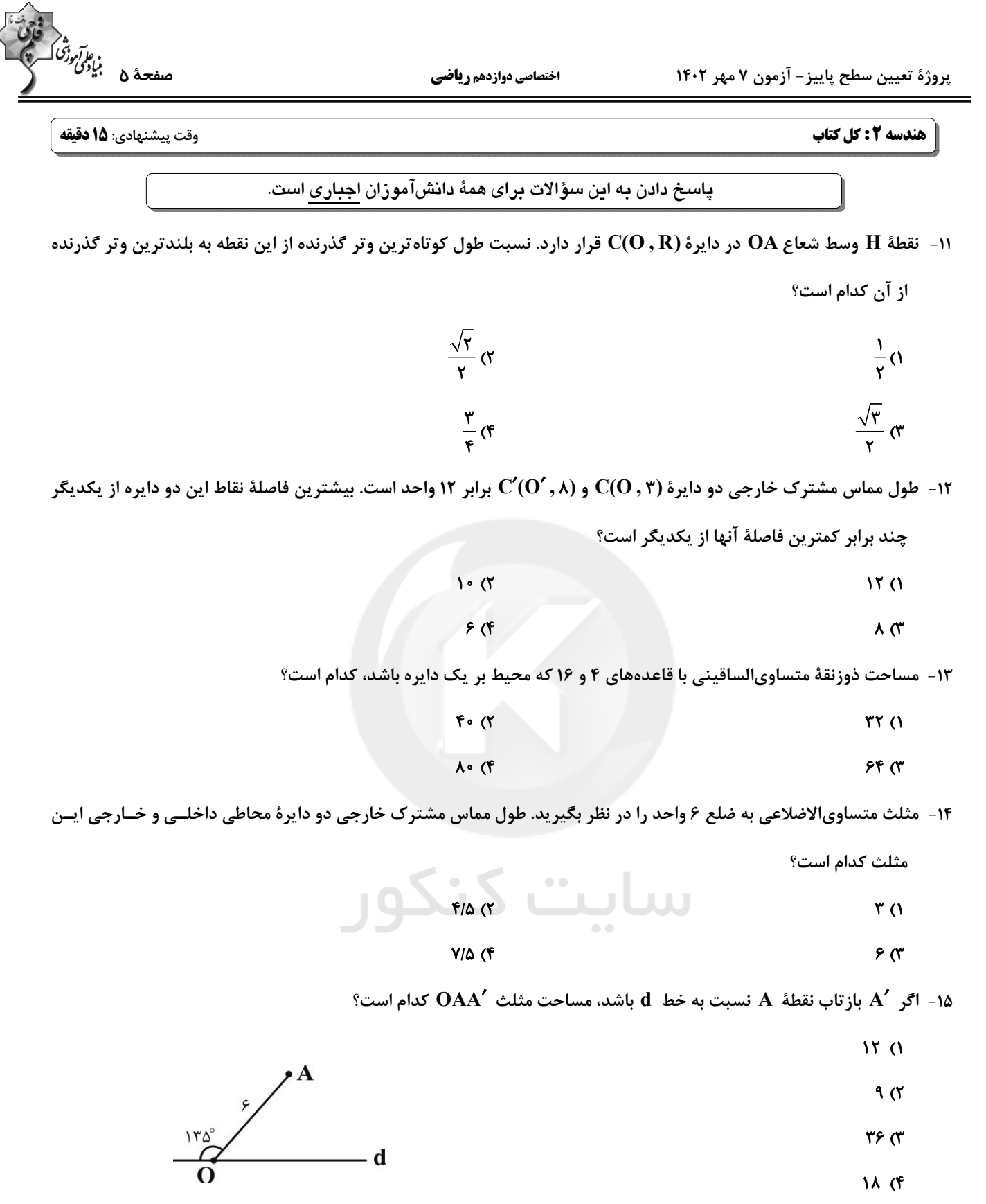

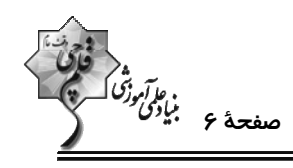

 $\rm A'B'C'$  مثلث متساوىالاضلاع  $\rm ABC$  به طول ضلع  $\sqrt{r}$  را حول نقطهٔ همرسى ميانههاى آن °۶۰ دوران مىدهيم تــا مثلــث  $\rm A'B'C'$ 

خاصل شود. محیط ششفصلعی AA'BB'CC' کدام است؟

- $15\sqrt{r}$  (  $Yf($ 
	- ۳۶ (۴  $r \cdot r$
- ۱۷- ذوزنقهٔ ABCD با قاعدههای ۵ = AB و CD و مساحت ۳۹ مفروض است. اگر M نقطهٔ دلخواهی روی قاعدهٔ CD باشد،

كمترين مقدار MA + MB كدام است؟

- $\mathcal{N}$  ( $\mathcal{N}$  $17<sub>0</sub>$
- **۱۵ (۴**  $15<sup>o</sup>$

در مثلث ABC، اگر A $\mathbf{C} = \mathbf{F} \cdot \mathbf{A}$  و  $\frac{1}{\mathsf{C}} = -\frac{1}{\mathsf{N}}$  و  $\mathbf{C} = -\frac{1}{\mathsf{N}}$  و  $\mathbf{C} = \mathbf{F} \cdot \mathbf{A}$   $\mathbf{C} = \mathbf{F} \cdot \mathbf{A}$  و  $-\frac{1}{\mathsf{N}}$   $\mathbf{C} = \mathbf{F} \cdot \mathbf{A}$  و  $-\frac{1}{\mathsf{N}} \cdot \mathbf{A}$   $\mathbf{C} = \math$ 

 $\sqrt{N}$  (۲)  $\sqrt{\omega}$  ()  $\sqrt{Y}$   $(f)$  $\sqrt{19}$   $\sigma$ 

۱۹- در شکل زیر، AE نیمساز زاویهٔ BAC و DE نیمساز زاویهٔ AEC است. با توجه به اندازههای روی شکل، طول AE کدام

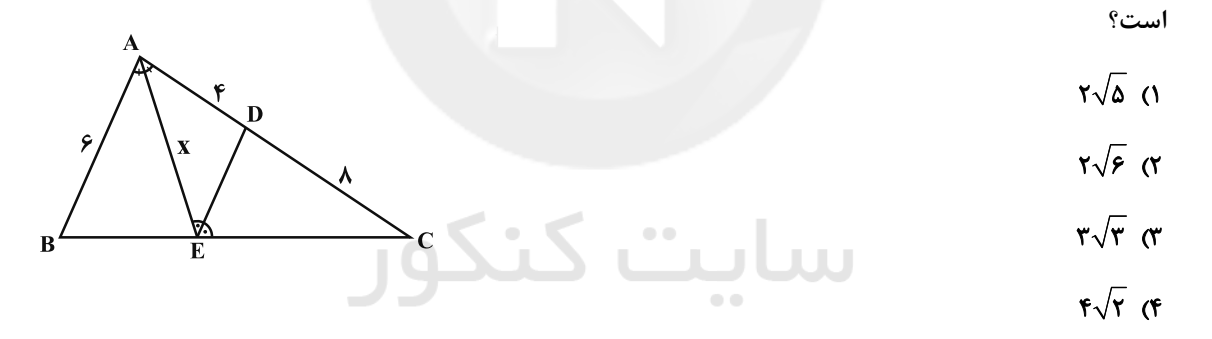

٢٠- در مثلثي به طول اضلاع ۵، ۶ و ٧، فاصلهٔ نقطهٔ وسط ضلع متوسط از ضلع بزرگتر كدام است؟

$$
\frac{\partial \sqrt{\rho}}{\partial \rho} (\gamma) = \frac{\gamma \sqrt{\rho}}{\rho} (\gamma) = \frac{\gamma \sqrt{\rho}}{\rho} (\gamma)
$$

محل انجام محاسبات

پروژهٔ تعیین سطح پاییز- آزمون ۷ مهر ۱۴۰۲

**| آمار و احتمال: کل کتاب** 

اختصاصي دوازدهم رياضي

وقت پیشنهادی: **۱۵ دقیقه** 

 $\overbrace{\left(\begin{matrix} \mathbf{c} & \mathbf{c} \\ \mathbf{c} & \mathbf{c} \end{matrix}\right)}^{\mathbf{c}+\mathbf{c}+\$ 

74. 
$$
\frac{1}{1}
$$
 (1  
\n-1) 0,0.114 (10,0.114) 0,0.114 (10,0.114) 0,0.114) 0,0.114 (10,0.114) 0,0.114,0.114,0.114,0.114,0.114,0.114,0.115,0.115,0.116,0.117,0.117

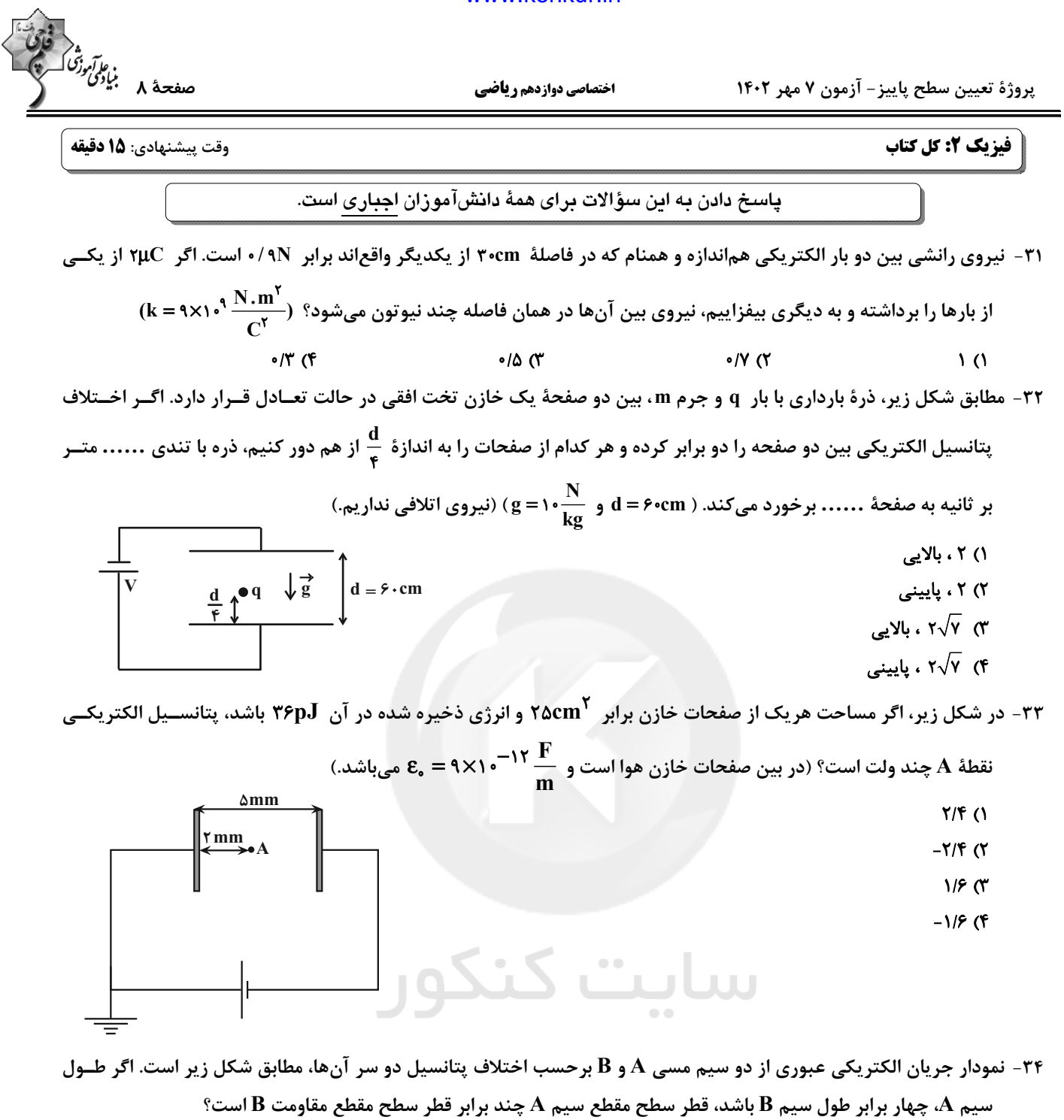

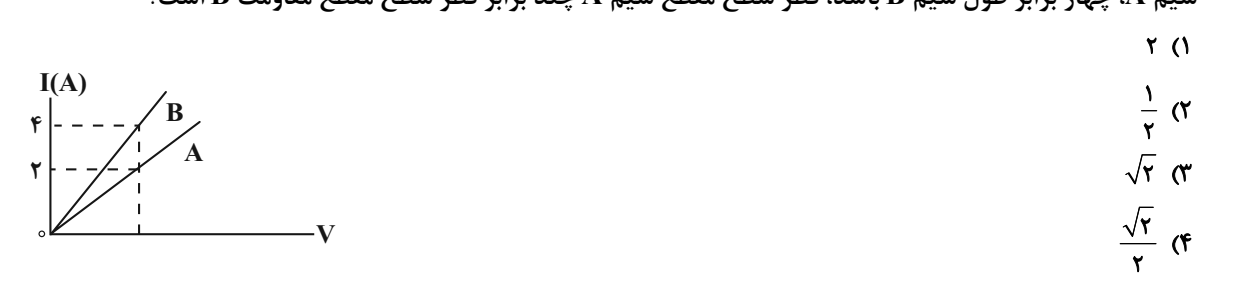

پروژهٔ تعیین سطح پاییز- آزمون ۷ مهر ۱۴۰۲

 $\overline{\ }$  ()

 $\mathcal{M}(\mathcal{X})$  $9<sub>0</sub>$ 

اختصاصي دوازدهم رياضي

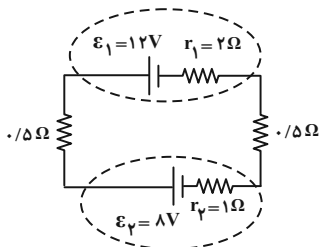

۲ $\Omega$ 

 $Y(f)$ 

۳۵- در مدار شکل زیر، اختلاف پتانسیل دو سر باتری **۶<sub>۲</sub> چند ولت است**؟

۳۶- در مدار شکل زیر، اگر کلید k را ببندیم، توان مصرفی مجموعهٔ مقاومتهای خارجی مدار چند برابر میشود؟

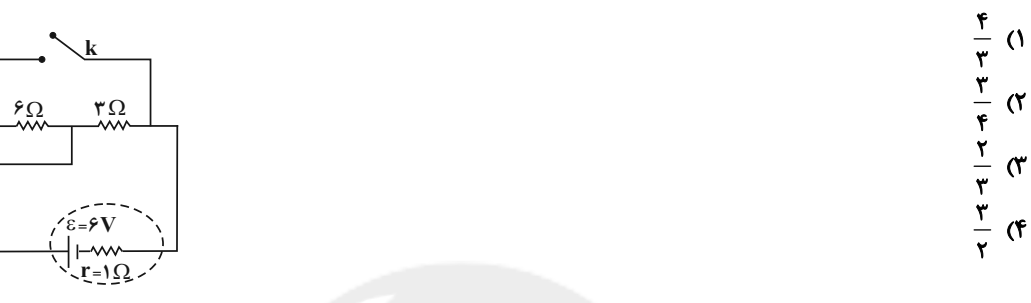

۳۷- مطابق شکل زیر، سیم AC به طول cm ۱۰cm که جریان ۲A از آن میگذرد، در میدان مغناطیسی یکنواخت ۴۰۰ گاوس قــرار دارد. نیروی مغناطیسی وارد بر این سیم چند نیوتون است و سیم را چند درجه در جهت ساعتگرد بچرخانیم تـا نیـروی وارد بـر آن

- بیشینه گردد؟  $T^{\circ}$ .  $\circ$ / $\circ$  $\circ$  $\sqrt{\tau}$  ()  $T^{\circ}$  .  $\circ$ / $\circ$  of (
	- $90.0009$  (F

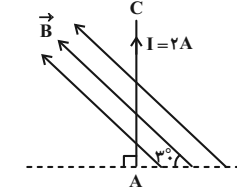

۰۳۸ در شکل زیر، دو حلقهٔ دایرهای هممرکز به شعاعهای R, = ۴۰cm و R, = ۶۰cm نشان داده شده است. جریان I, چنــد آمپــر و در کدام سو باشد تا میدان مغناطیسی در مرکز حلقهها صفر شود؟  $I_{\gamma} = 1/\Delta A$ 

اتت کت

۱) ۰/۵ ، یادساعتگرد ۲) ۱ ، یادساعتگرد ۳) ۰/۵ ، ساعتگرد ۴) ۱، ساعتگرد

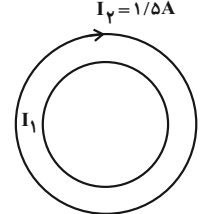

۳۹- پیچهای که ۵۰ حلقه دارد و مساحت هر حلقهٔ آن cm<sup>۲</sup>۰۰cm<sup>۲</sup> است به صورت عمود بر یک میدان مغناطیسی یکنواخت بــه بزرگــی ۴۰۰G قرار دارد. اگر مقاومت الکتریکی پیچه Ω۵ باشد و در مدت ۲s /۰ پیچه را از میدان مغناطیسی خارج کنیم، چند آمپـر جريان در آن القا ميشود؟  $\frac{1}{2}$  (1) (T)  $0/07$  (Y)  $\cdot$ /۲(۴  $\bullet/\bullet$  \ (\

۴۰ - معادلهٔ جریان عبوری از سیملولهای در SI به صورت I = I<sub>m</sub> sin۱۰۰πt است. اگر در لحظهٔ s + = + جریان عبوری از ســیملوله ۲A و بیشینهٔ انرژی ذخیره شده در آن ۱۶J/۰ باشد، در لحظهٔ  ${\rm s}$   ${\rm t} = {1\over {\rm v}_s\, {\rm s}}$ ۰ و بیشینهٔ انرژی در سیملوله ذخیره میشود؟  $\cdot$ /۲۴ (۴  $\frac{1}{2}$  0/0  $\frac{1}{2}$  $0/17$  (  $\circ/\circ \wedge$  ()

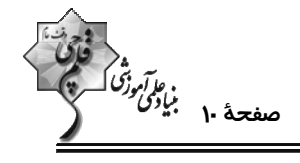

اختصاصي دوازدهم رياضي

پروژهٔ تعیین سطح پاییز- آزمون ۷ مهر ۱۴۰۲

شیمی ۲: کل کتاب

وقت پیشنهادی: **۱۰ دقیقه** 

پاسخ دادن به این سؤالات برای همهٔ دانشآموزان اجباری است.

# ۴۱- چند مورد از مطالب زیر، نادرست است؟

الف) ترکیبهای حاصل از دو فلز سدیم و پتاسیم پایدارتر از خودشان است که این پایداری در مورد ترکیبهای مشابه، در عنصر سدیم بیشتر از پتاسیم است. ب) در فولاد مباركهٔ اصفهان براي استخراج آهن، از واكنش آهن (III) اكسيد با كربن يا سديم استفاده ميشود. پ) مقدار عملي، مقدار فراوردهاي است كه در عمل به دست مي[يد و كميتي است كه كارايي يک واكنش را نشان ميدهد. ت) در واکنش ترمیت که در صنعت جوشکاری استفاده میشود، پایداری فلز واسطهٔ حاضر در واکنش، کمتر از واکنش دهندهٔ فلزی است.  $\mathbf{r} \propto$  $\overline{1}$   $\overline{1}$ ۴۲- اگر جرم گاز تولیدی از واکنش استخراج آهن به وسیلهٔ کربن، از ۲ تن سنگ معدن هماتیت ۷۰ درصد خالص، با جرم گاز تولیــدی از واکنش تخمیر بیهوازی مقداری گلوکز برابر باشد؛ از تخمیر بیهوازی این مقدار گلوکز، چند مترمکعـب محلــول ۴/۲ مــولار سوخت سبز، به دست خواهد آمد؟ (بازده درصدی واکنش استخراج آهن و تخمیر بیهوازی گلوکز را به ترتیب ۶۴ و ۵۰ درصـد  $(Fe = \Delta \mathcal{E}, O = \Delta \mathcal{E}, C = \Delta \mathcal{E}, H = \Delta \mathcal{E}, H = \Delta \mathcal{E}$ در نظر بگیرید. معادلهٔ واکنش ها موازنه شود؛  $\Delta \mathcal{E} = \Delta \mathcal{E}$  $Fe_{\gamma}O_{\gamma}(s) + C(s) \rightarrow Fe(s) + CO_{\gamma}(g)$  $C_{\rho}H_{1\gamma}O_{\rho}(aq) \rightarrow C_{\gamma}H_{\Delta}OH(aq) + CO_{\gamma}(g)$  $F(f)$  $\mathbf{r} \propto$  $\mathsf{r}$  ( $\mathsf{r}$  $\overline{1}$   $\overline{1}$ (H = ۱ , C = ۱۲ , O = ۱۶ : g .mol $^{-1}$ ) ... بهجز $\cdot$  ... ( $\cdot$ H = ۱ , C = ۱۲ , O = ۱۶ : g .mol $^{-1}$ ) ۱) تفاوت جرم مولی آلکان موجود در سوخت فندک با جرم مولی اتانول، برابر ۱۲ گرم بر مول است. ۲) هرگاه به جای اتمهای هیدروژن در متان، گروههای اتیل قرار گیرد، هیدروکربنی با نام آیوپاک «۳، ۳- دیاتیل پنتان» به وجود میآید. ۳) تفاوت شمار اتمهای کربن در فرمولهای تقریبی گریس و وازلین، برابر ۷ است. ۴) نام درست ۳- متیل -۲- اتیل هپتان، به روش آیوپاک، ۲- اتیل -۳- متیل هپتان است. ۴۴- کدام مطلب در مورد ظرفیت گرمایی ویژه، درست است؟ ۱) مقايسهٔ ظرفيت گرمايي ويژه سه فلز آلومينيم، نقره و طلا به صورت « Al > Au > Ag » است. ۲) هر چه ظرفیت گرمایی ویژهٔ مادهای بزرگتر باشد، ظرفیت گرمایی یک مول از آن نیز بزرگتر است. ٣) گاز هیدروژن تنها مادهای است که ظرفیت گرمایی یک مول از آن با گرمای ویژهٔ آن برابر است. ۴) گرمای ویژه در دما و فشار ثابت، تنها به نوع ماده بستگی دارد. ۴۵- گرمای آزاد شده از سوختن کامل ۸/۰ مول ...... نسبت به ۰/۸ مول ...... ، دمای ۸ کیلوگرم آب ۲°C را بـه میــزان کمتــری افزایش میدهد و اگر ارزش سوختی ساده ترین آلکین برابر ۵۰kJ.g<sup>-۱</sup> شد، آنتالیی سوختن آن برابر ...... کیلوژول بر مسول  $(H = \wedge, C = \wedge \wedge : g.mol^{-1})$  خواهد بود. ۲) اتیلن، اتان، ۱۳۰۰+ ۱) متانول، اتانول، ۱۴۰۰-۴) اتانول، اتن، ۱۴۰۰+ ۳) اتان، پروپان، ۱۳۰۰–

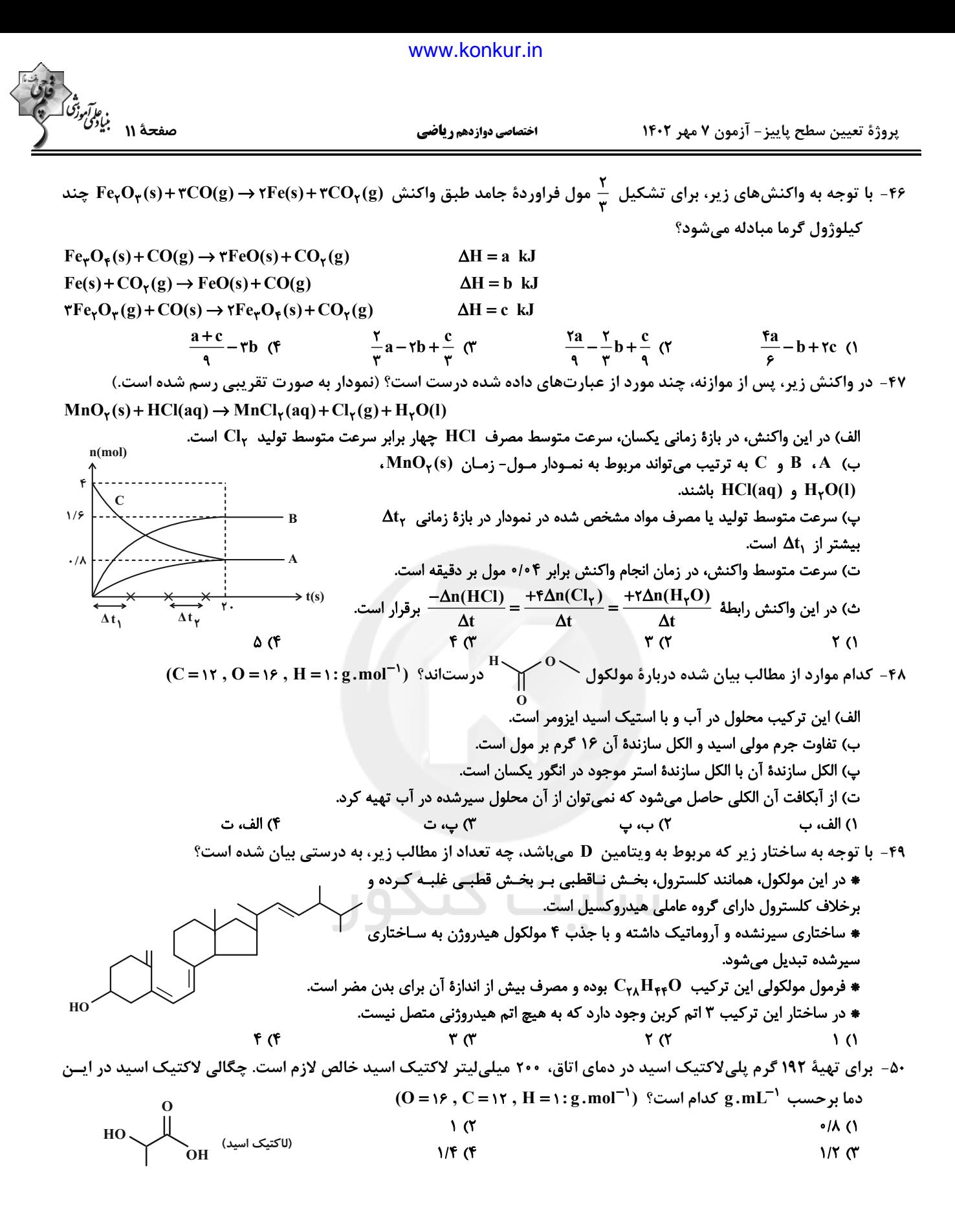

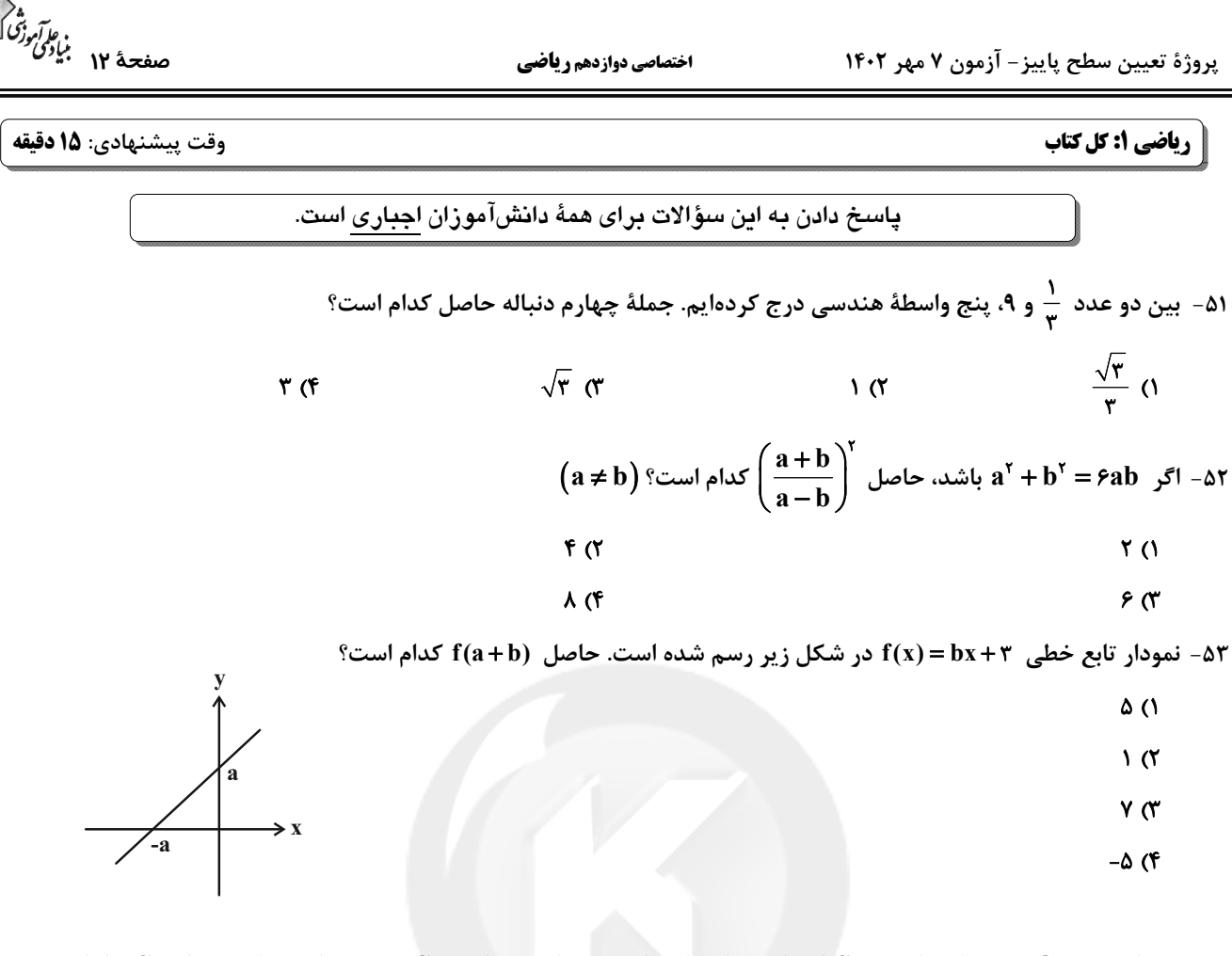

۵۴- در دایرهٔ زیر O مرکز دایره است و AC برابر شعاع دایره است. مساحت مثلث BCD چند برابر مساحت مثلث ABC است؟

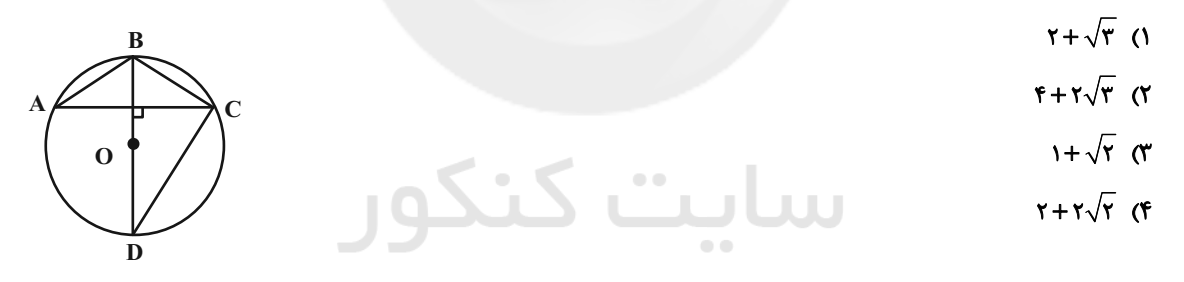

۵۵- برای کمان θ در دایرهٔ مثلثاتی، روابط sinθ−tanθ>۰ و sinθ+cosθ<۰ برقرار است. وضعیت انتهای کمان θ مطـابق کـدام شكل است؟

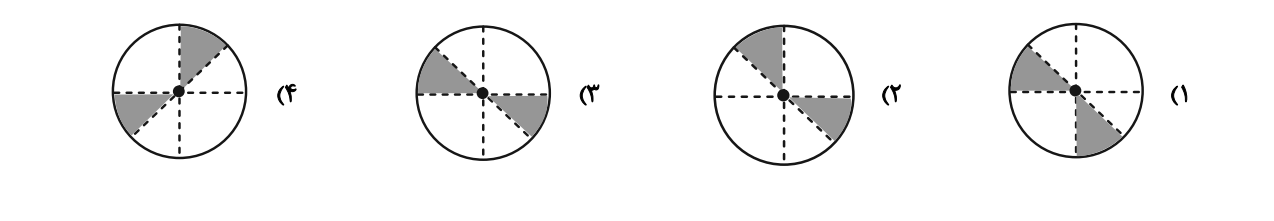

اختصاصي دوازدهم رياضي

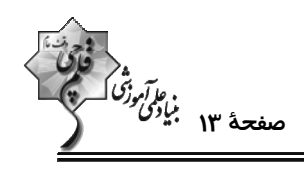

 $\text{``c}$ - نمودار زیر مربوط به سهمی  $\text{y} = \text{ax}^{\text{Y}} + \text{bx} + \text{c}$  است مقدار  $\text{d} \cdot \text{ba}$ است - ۵۶

- $9(1)$
- $\sqrt{3}$
- $F(T)$ 
	- $\mathbf{r}$  (f

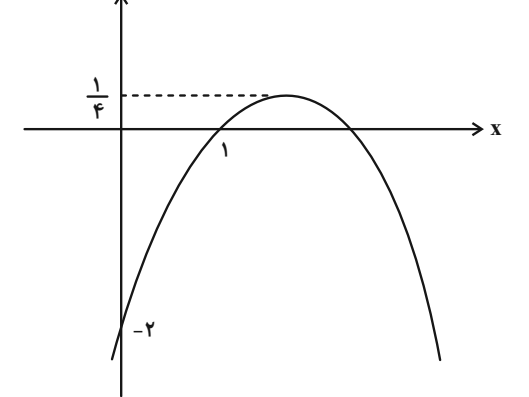

۵۷ – مجموعه جوابهای نامعادلهٔ ۲> ۲<mark>×−۳ –</mark>>۱ به صورت (a ,b) است. حاصل a –b کدام است؟

 $\frac{r}{r}$  (1)  $\mathfrak{r}$  ( $\mathfrak{r}$  $\frac{\Delta}{r}$  (f  $rac{\mathbf{r}}{\mathbf{r}}$   $\alpha$ 

۵۸- قرینهٔ نمودار |۷ + y = x نسبت به محور x ها را ۲ واحد به سمت x های مثبت انتقال میدهیم. نمــودار حاصــل نيمســاز ناحيــهٔ

چهارم را با کدام عرض قطع میکند؟

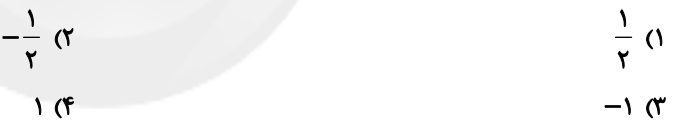

۵۹- چند عدد سه رقمی با ارقام متمایز و غیرصفر وجود دارد به گونهای که مجموع ارقام هر یک از آنها عددی فرد باشد؟

- سایت ۱۴۰٬۴۰۰ **FA**. (1  $F \circ (f)$  $150 \text{ C}$
- ۶۰- کیسهای محتوی ۴ مهرهٔ آبی، ۴ مهرهٔ قرمز و ۲ مهرهٔ سفید است. اگر به تصادف ۶ مهره از این کیسه خارج کنــیم، احتمـال آنکــه تعداد مهرههای آبی خارج شده، دو برابر تعداد مهرههای سفید خارج شده باشد، کدام است؟

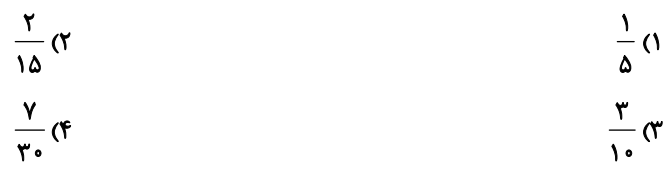

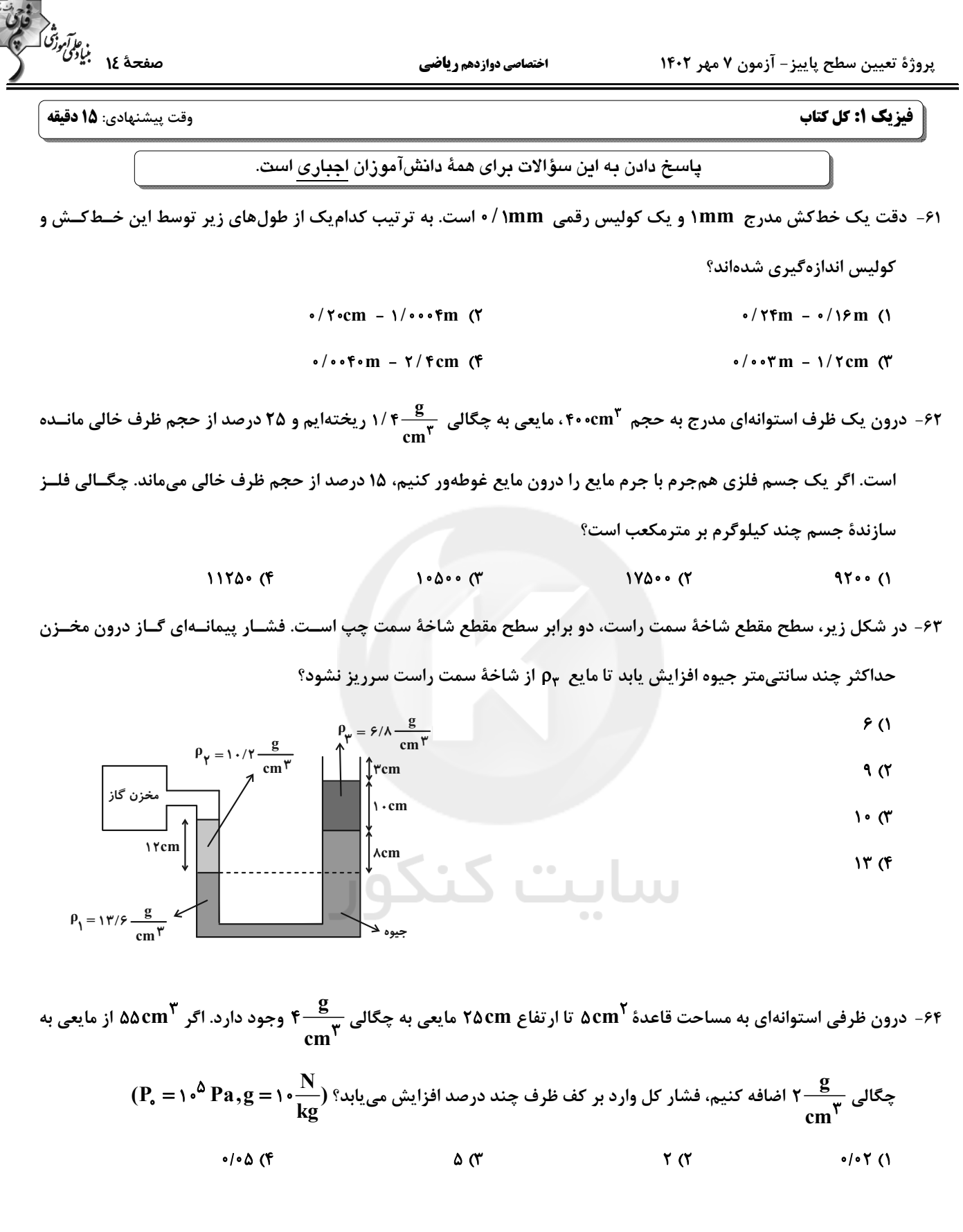

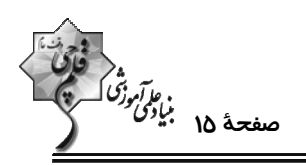

۶۵- نمودار تغییرات انرژی جنبشی برحسب تندی جسمی به جرم m به صورت زیر است. تندی v چند متر بر ثانیه است؟

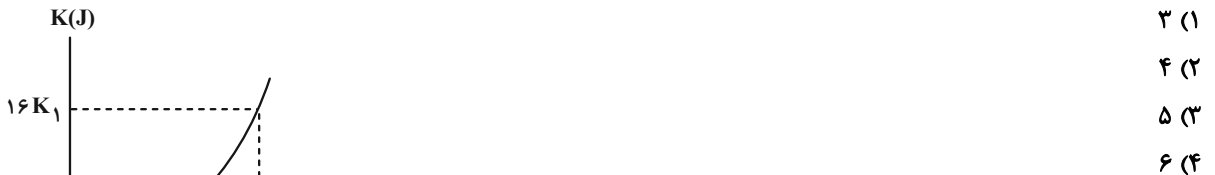

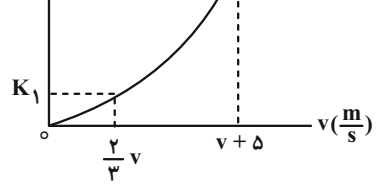

۶۶− مطابق شکل، جسمی به جرم kg / ۱ را از پایین سطح شیبداری با تندی ج ۴ به طرف بالا پرتاب میکنیم. اگر نیروی اصــطکاک

(g = ۱۰<mark>m) در طول مسیر ثابت و برابر ۱۵</mark>۱ باشد، جسم حداکثر چند متر روی سطح شیبدار بالا میرود؟ (g = ۱۰ $\frac{m}{r^{\gamma}}$ 

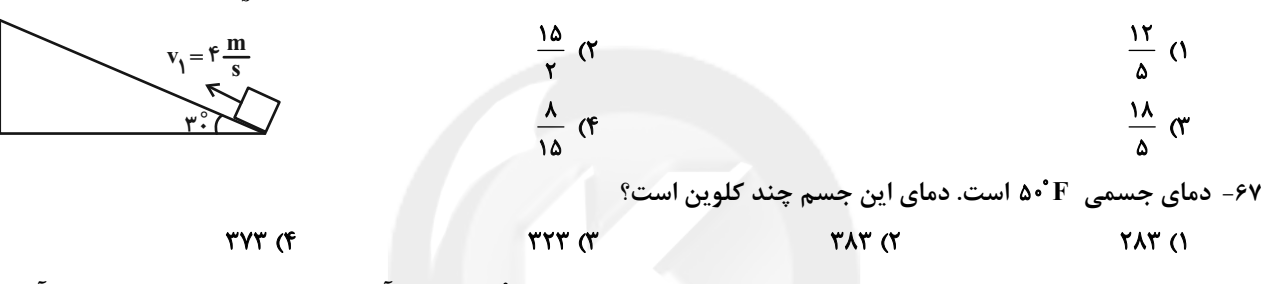

۶۸− یک گرمکن الکتریکی با توان ۱۰۱۱W در اختیار داریم. چند گرم یخ C°۰۱− داخل آن قرار دهیم تا پــس از ۲ دقیقــه، آن را بــه

۶۹- مطابق شکل مقداری گاز آرمانی از طریق دو مسیر، از حالت  $\rm\,A$  به حالت  $\rm\,C$  رسیده است. اگر انرژی درونی گاز در مسیر  $\rm\,AC$  بـه اندازهٔ آه۳۶۰۰ افزایش یافته باشد، گرمایی که گاز در مسیر ABC دریافت کرده است، چند ژول است؟  $P(Pa)$ 

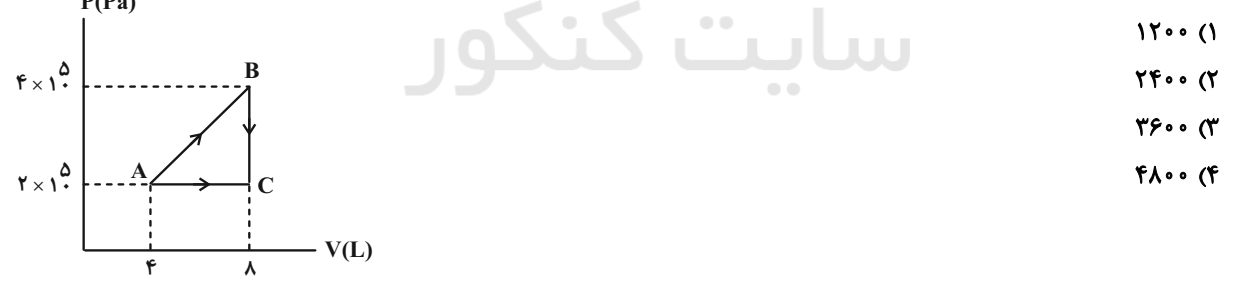

۷۰- یک ماشین گرمایی در هر چرخه آه۱۰۰۰ گرما از منبع دما بالا میگیرد و آ۶۰۰ گرما به منبع دما پایین میدهد و بقیهٔ آن تبــدیل به کار میشود. اگر هر چرخهٔ این ماشین ۸s / ۰ طول بکشد، توان خروجی آن چند وات است؟  $f \circ \circ \pi$ ۸۰۰ (۴  $\Delta \cdot \cdot$  (٢  $Y\Delta o$  (1

محل انجام محاسبات

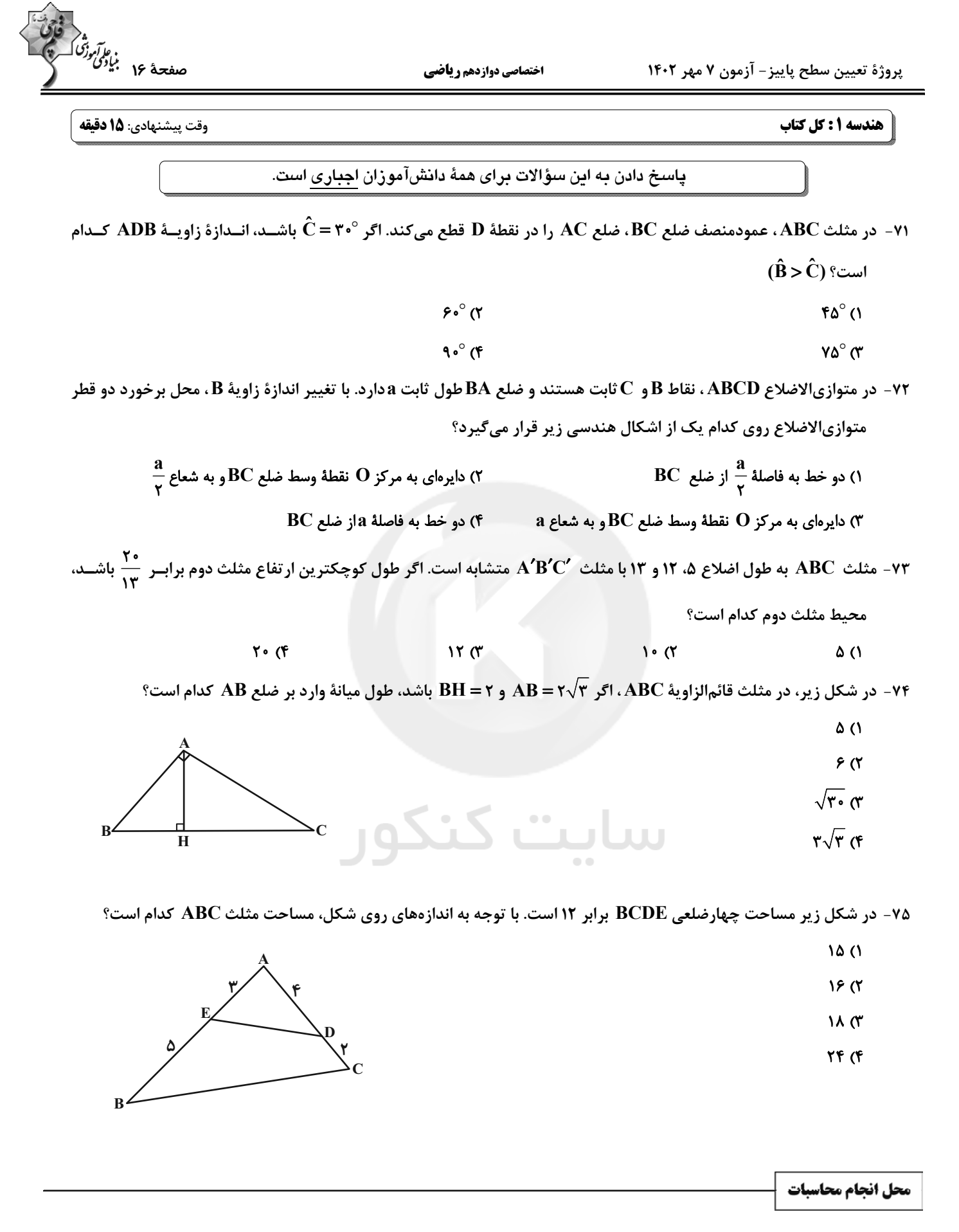

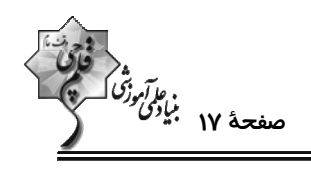

۷۶- در شکل زیر، چهارضلعی ADEF لوزی است. اگر AB = ۳ باشد، طول قطر کوچکتر این لوزی کدام است؟

$$
\sum_{i=1}^{n} \frac{1}{i} \sum_{i=1}^{n} \frac{1}{i} \sum_{i=1}^{n} \frac
$$

 $r\sqrt{r}$  or

 $\sqrt{r}$   $\sqrt{r}$ 

 $\mathsf{r}$  (1)

 $\sqrt{\mathfrak{r}}$  ( $\mathfrak{r}$ 

۷۷- در شکل زیر، چهارضلعی ABCD متوازیالاضلاع اسـت. اگـر نقـاط N و P بـه ترتیـب وسـط BC و BM بـوده و مسـاحت مثلث  $\mathbf{ONC}$  برابر ۳ باشد، مساحت متوازیالاضلاع کدام است؟

- $\overline{\Lambda}$  ( $\overline{\Lambda}$ 
	- $YF(X)$

 $\sqrt{7}$ 

- $\mathbf{r}$   $\epsilon$ 
	- **۴۸ (۴**

۱) هيچ

۷۸ - در مثلث متساوىالساقين A = ۴۵° ، (AB = AC)ABC) است. اگر مجموع فواصل هر نقطهٔ دلخواه واقع بر قاعدهٔ ایــن مثلــث از

دو ساق آن برابر ۲ $\sqrt{\mathsf{Y}}$  باشد، مساحت مثلث ABC کدام است؟

 $\sqrt{x}$  $\sqrt{r}$  (۲)  $\lambda$  (۳)  $f($ 

۷۹ - خطوط d و d' به ترتیب موازی و متقاطع با صفحهٔ P هستند. چند خط در فضا وجود دارد که با صفحهٔ P موازی بـوده و هـر دو  $\cdot$ خط d و  $\mathbf d'$  را قطع می کند

۸۰- در مکعب شکل زیر، مساحت سطح مقطع حاصل از برخورد صفحهٔ گذرنده از نقاط B ، A و C با مکعب، چند برابر مســاحت کــل

 $\tau$ 

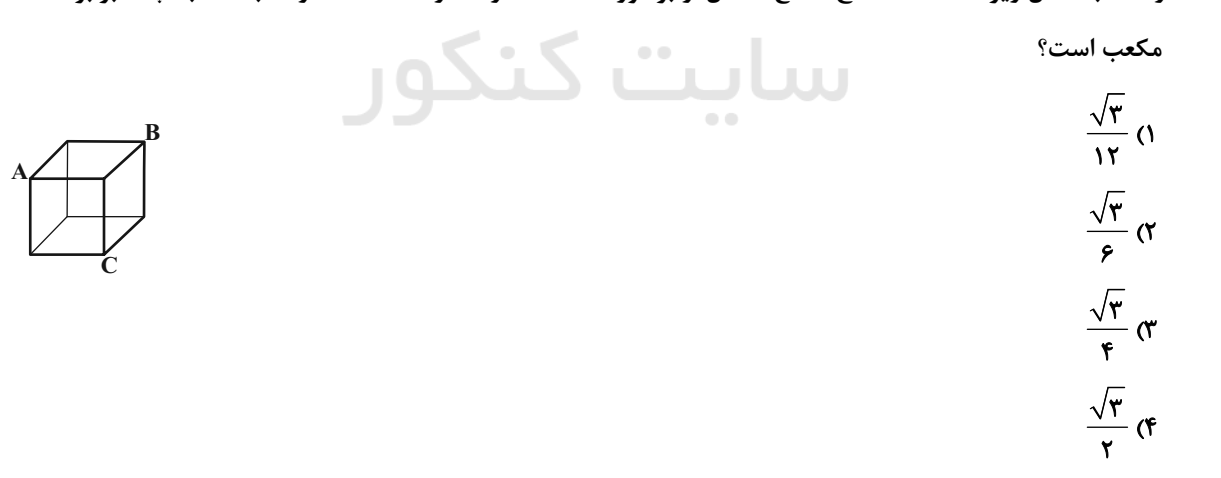

محل انجام محاسبات

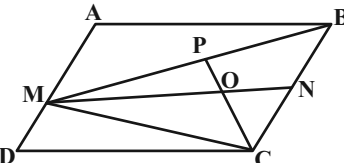

۴) بیشمار

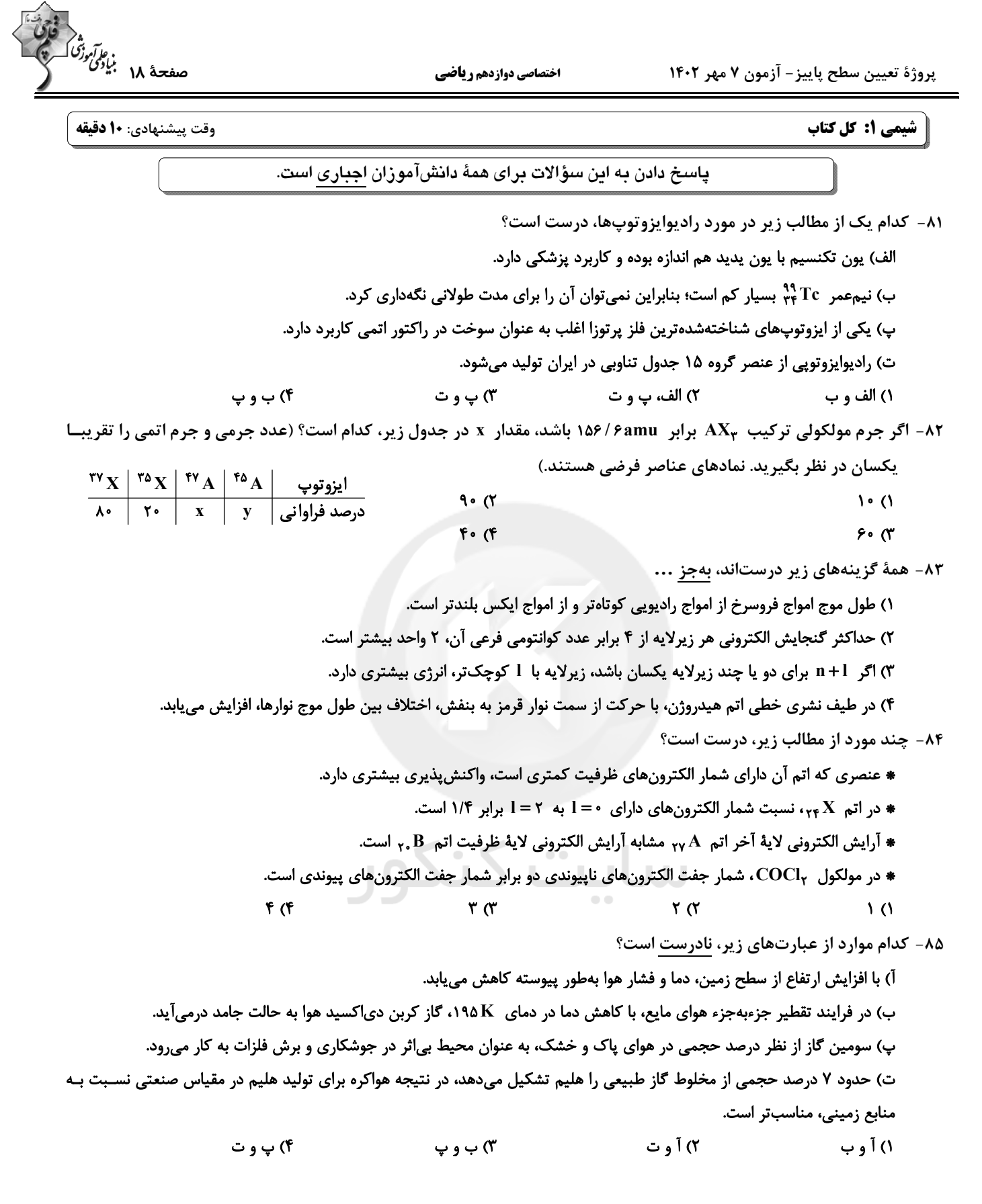

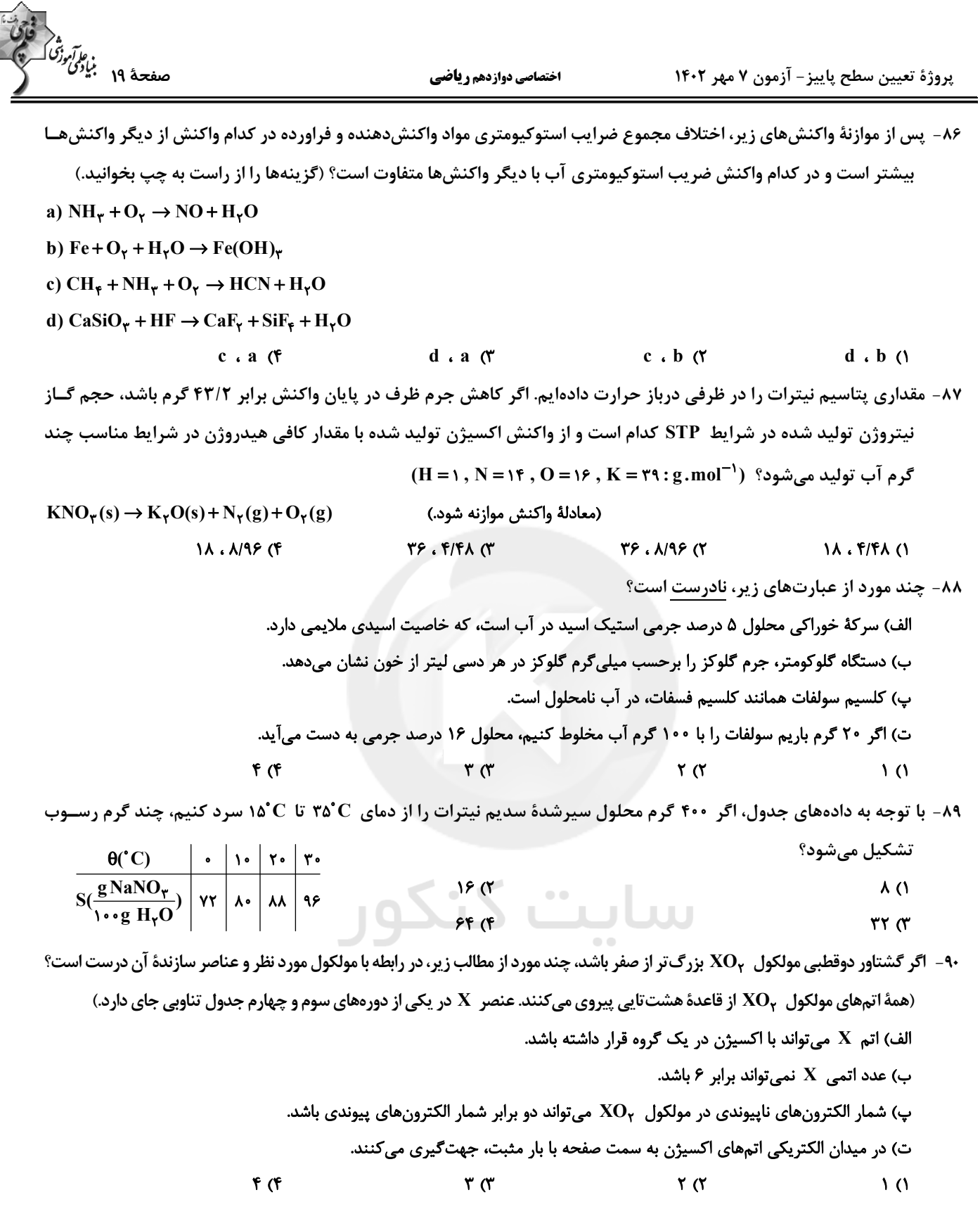

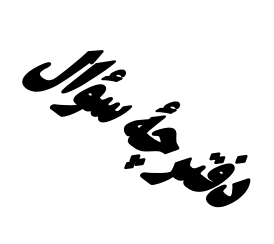

**آزمون «7 مهر 4.43»** اختصاصي دوازدهم رياضي (دفترچه اختیاری)

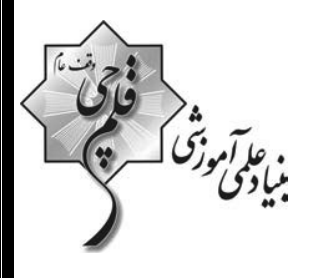

مدت پاسخ گویی: ۷۰ دقیقه تعداد كل سؤالات:∙۵ سؤال

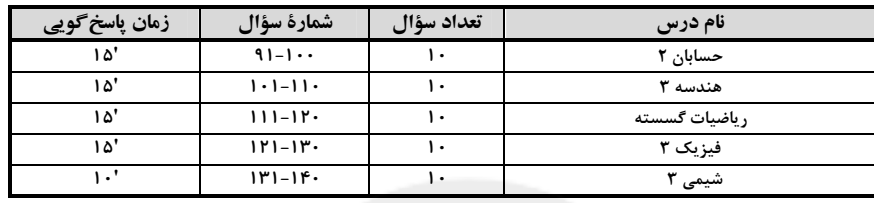

#### .<br>اگزینشگران و ویراستاران

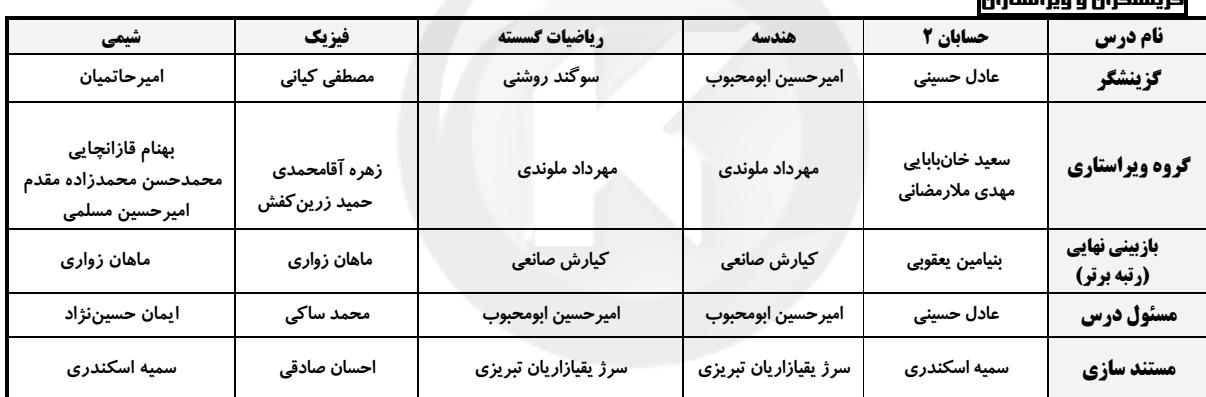

#### گروه فنی و تولید

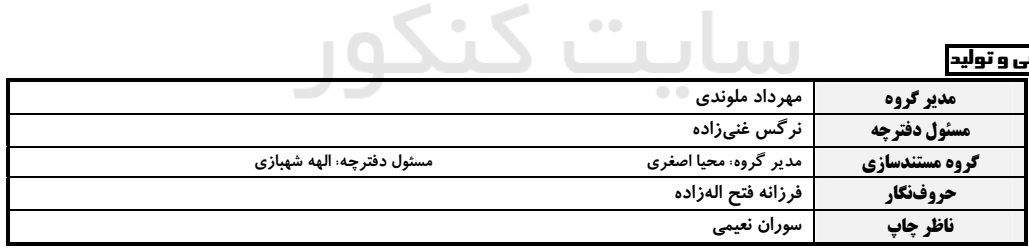

گروه آزُموں<br>بنیاد علمی آموزشی قلم چی «وقف عام»<br>دفر مرکزی: خیابان انقلاب بین صبا و فلسطین - پلاک ۹۲۳ - تلفن: ۴۵۶۴-۲۱.

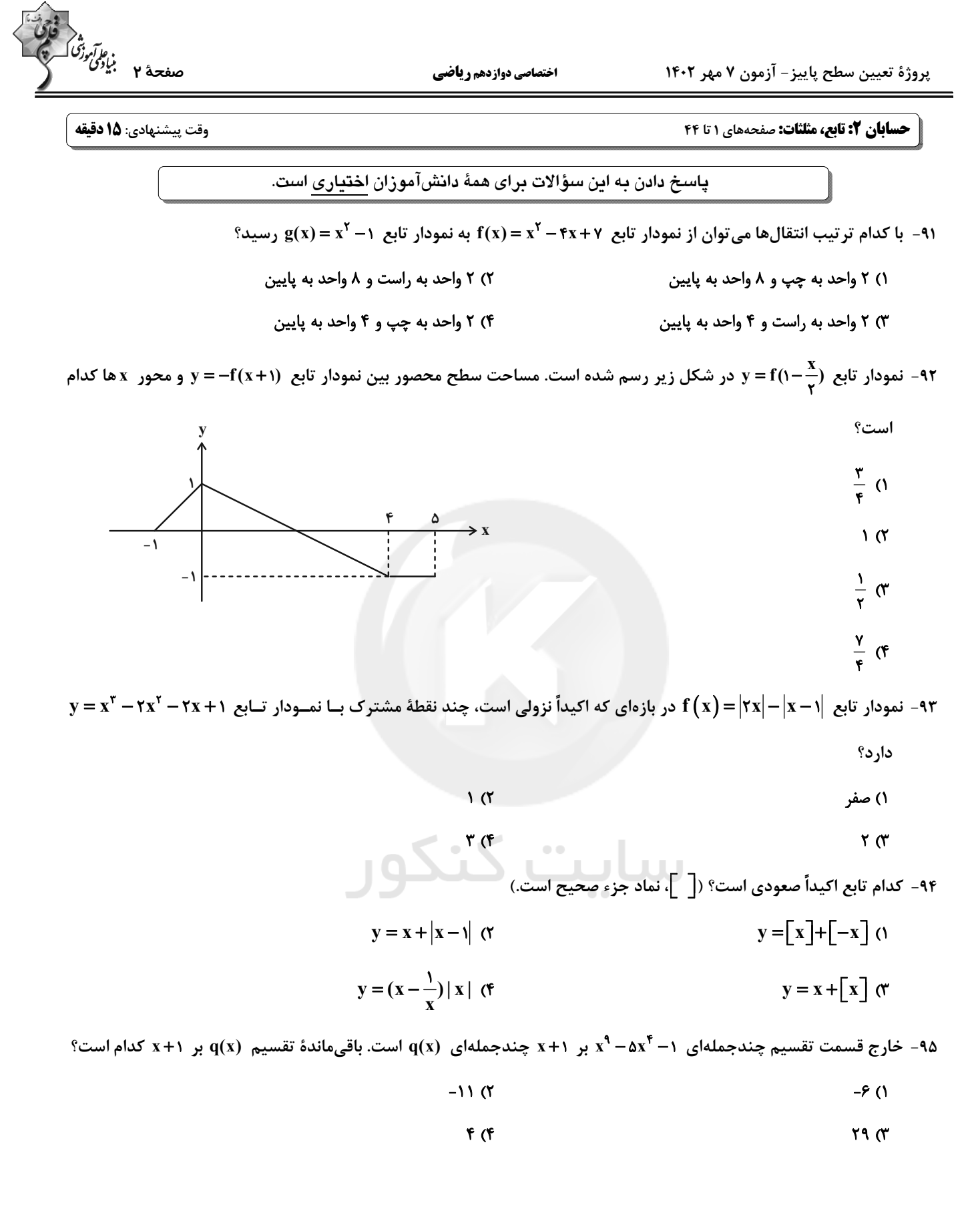

اختصاصي دوازدهم رياضي

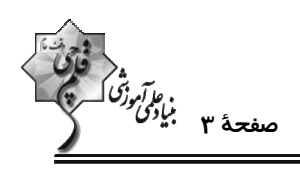

۹۶ – شکل زیر، قسمتی از نمودار تابع  $\mathbf{f}(\mathbf{x}) = \mathbf{a}\sin\mathbf{b}\mathbf{x} + \mathbf{c}$  را نشان میدهد. مقدار  $\mathbf{f}\left(\frac{\boldsymbol{\pi}}{\mathbf{r}}\right)$  کدام است؟  $-\frac{1}{r}$  (1)  $-\frac{\Delta}{r}$  (  $-\frac{\gamma}{r}$   $\sigma$  $-\frac{9}{r}$  (f) ۹۷ - شکل مقابل مربوط به تابع y = tan ٢x است. حاصل  $\beta - \alpha$  کدام است؟  $\frac{11\pi}{\lambda}$  ()  $\frac{15\pi}{\lambda}$  (  $\frac{9\pi}{\lambda}$  (  $\frac{\Delta \pi}{f}$  (f  $(k \in \mathbb{Z})$  ۰۹۸ جواب کلی معادلهٔ  $\frac{\Delta \pi}{\gamma}$   $x = \cos^5 x = \cos^6 \frac{\Delta \pi}{\gamma}$  کدام است؟  $k\pi + \frac{\pi}{\varphi}$  ()  $k\pi - \frac{\pi}{f}$  (۲  $rac{k\pi}{r}$  (f  $\frac{k\pi}{r} + \frac{\pi}{r}$  (  $\left[ \bullet , \mathsf{Y}\pi \right]$ در بازهٔ  $\left[ \bullet , \mathsf{Y}\pi \right]$ کدام است؟  $\frac{-\cos x}{\sin x}$ ۹۹- تعداد جوابهای معادلهٔ مثلثاتی kan۲x=  $r \alpha$  $f($  $\sqrt{6}$  $\mathbf{r} \propto$ ۱۰۰- برای کمان tan x ، x یک واحد از sin x بزرگ تر است. مقدار sin ۲x کدام است؟  $\sqrt{25} - 17$  (  $\sqrt{r} - r$  ()  $\sqrt{r}-1$  (۴  $\sqrt{2}$  -  $\sqrt{2}$ 

**اختصاصی دوازدهم ریاضی** 

پروژهٔ تعیین سطح پاییز- آزمون ۷ مهر ۱۴۰۲

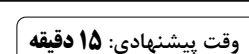

ه<br>فلاتورنگ<br>صفحهٔ ع بنیادگی

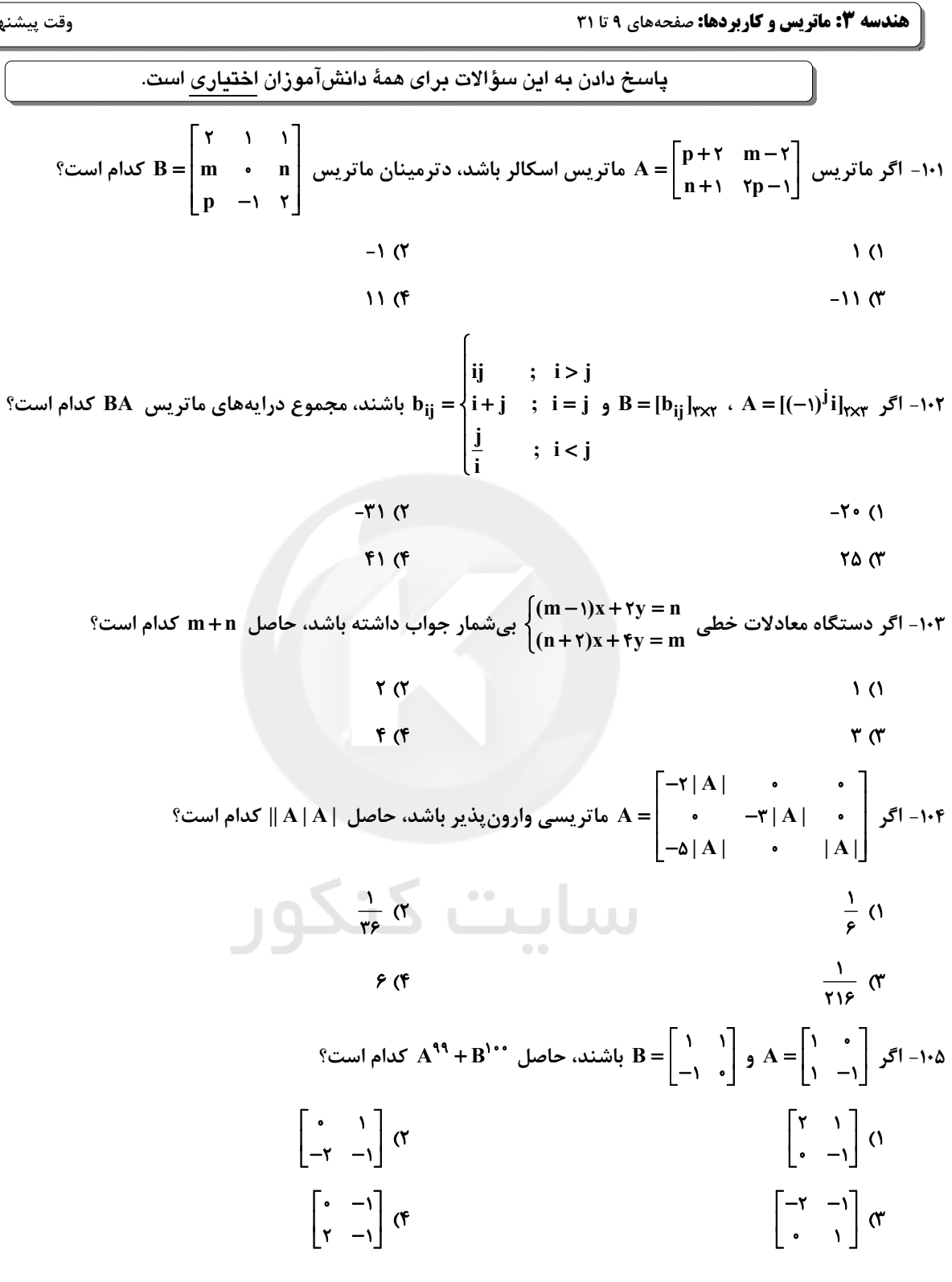

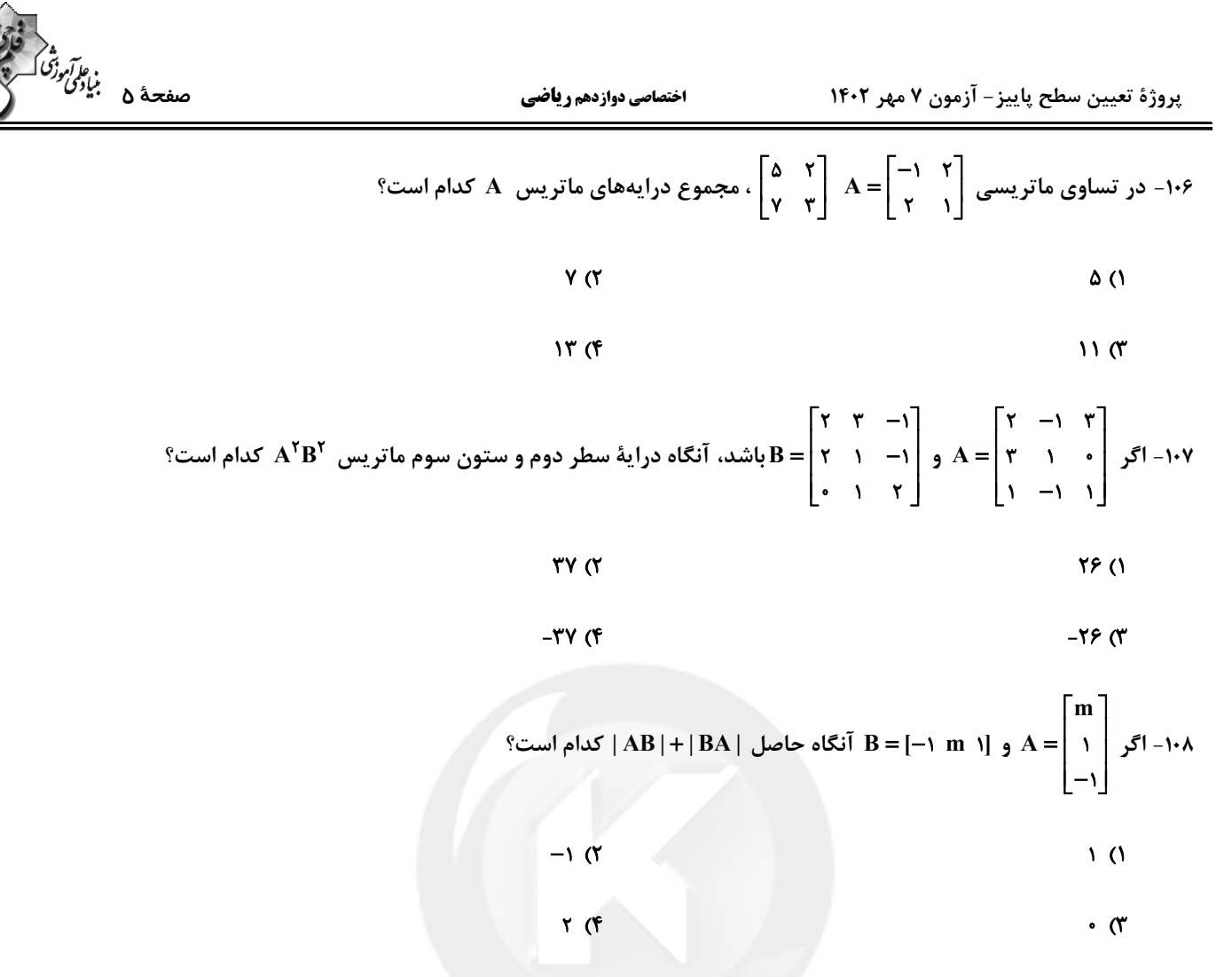

۰۹۹- اگر A یک ماتریس ۲×۲ و دترمینان ماتریس ۲A از دترمینان وارون ماتریس A، ۳ واحد بیشــتر باشــد، حاصــل | ۳+۴ م

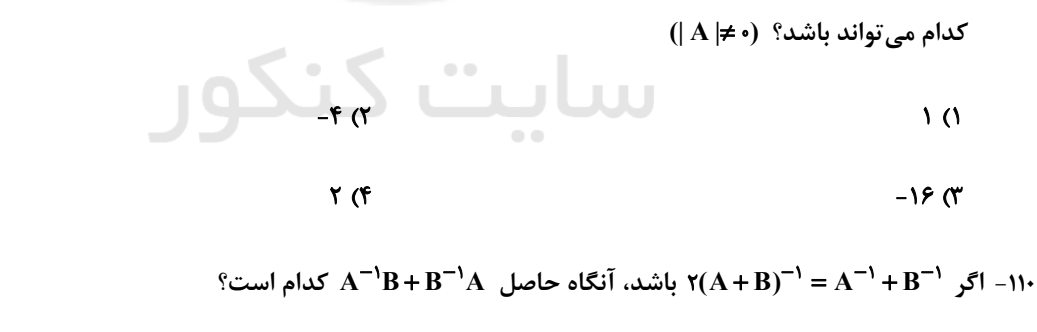

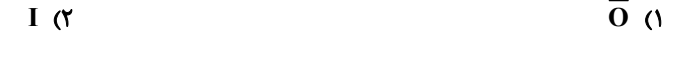

محل انجام محاسبات

 $-I$   $\sigma$ 

 $A + B$  (f

پروژهٔ تعیین سطح پاییز- آزمون ۷ مهر ۱۴۰۲

اختصاصي دوازدهم رياضي

وقت پيشنهادي: **1۵ دقيقه** 

**ریاضیات گسسته: آشنایی با نظریهٔ اعداد:** صفحههای ۱ تا ۳۰

پاسخ دادن به این سؤالات برای همهٔ دانشآموزان اختیاری است.

۱۱۱ - کدام یک از گزارههای زیر مثال نقض ندارد؟

١) مجموع مربعات هر دو عدد اول، عددي زوج است.

۲) هر عدد اول را به یکی از صورتهای ۶k +۱ یا ۶k +۵ میتوان نوشت ( k عدد صحیح است.)

۳) حاصل ضرب هر عدد گویا درهر عدد گنگ، عددی گنگ است.

۴) مجموع مربع و مكعب هر عدد فرد، عددى زوج است.

۱۱۲− اگر x ، y و z سه عدد حقیقی باشند، در اثبات نامساوی (x<sup>۲</sup> + y<sup>۲</sup> + z<sup>۲</sup> ≥ ۲x(y− z− به روش بازگشتی، کدام رابطهٔ بــدیهی

حاصل میشود؟

 $(x+y)^{r} + (x+z)^{r} \geq 0$  $(x+y)^{r} + (x-z)^{r} \geq 0$  (Y  $(x-y)^{r} + (x+z)^{r} \geq c$  $(x - y)^{r} + (x - z)^{r} \geq c$ 

۱۱۳- اگر دوازدهم اردیبهشت سالی روز شنبه باشد، اولین روز کدام یک از ماههای زیر در آن سال نیز روز شنبه است؟

سایت میزدور **۱) دی** 

۴) هیچ کدام

۱۱۴- اگر a عددی طبیعی باشد بهطوری که a |۱۵k + ۷ و a |۱۵k +۱۷، آنگاه مجموع مقادیر ممکن برای a کدام است؟ (k ∈ Z)

 $\mathbf{r}$   $\alpha$  $\overline{1}$   $\overline{0}$ 

**1۸ (۴**  $\lambda$  (

محل انجام محاسبات

۳) اسفند

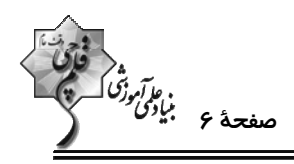

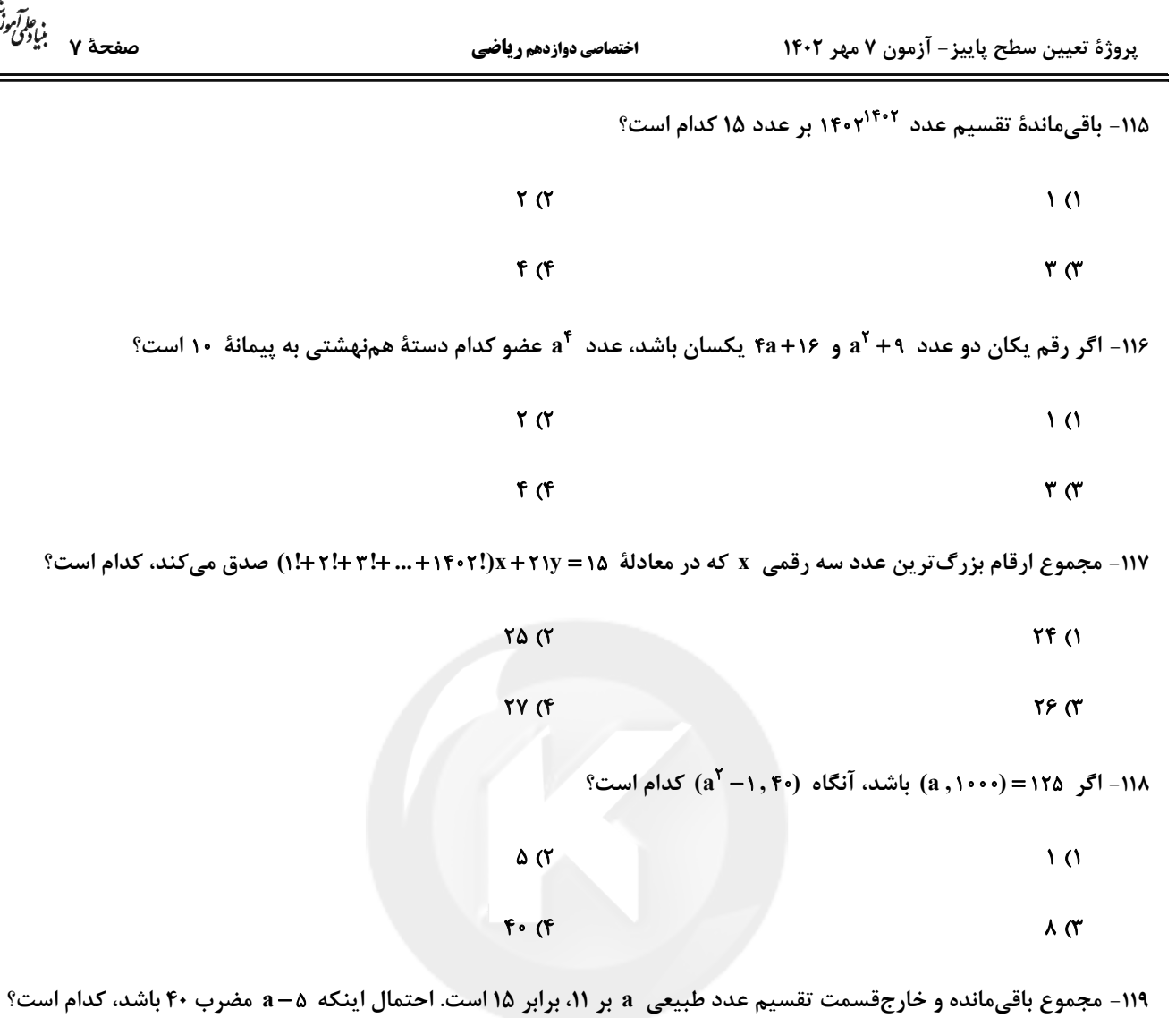

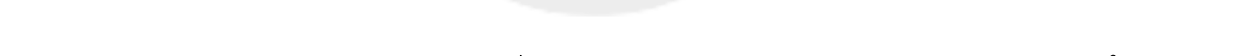

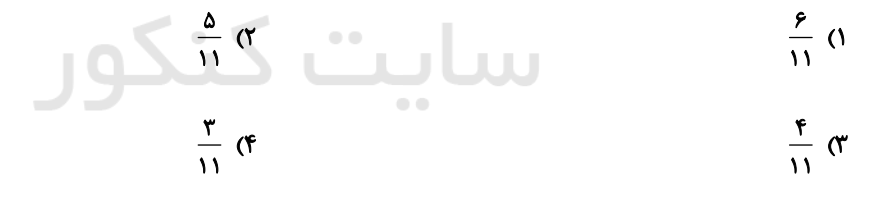

۱۲۰- اگر باقیماندهٔ تقسیم <mark>۲a۳b</mark> بر ۹ برابر ۴ باشد، باقی ماندهٔ تقسیم عدد <mark>۲a۳b</mark> بر ۱۱ کدام است؟

۲) صفر یا ۸ ۱) صفر یا ۲

$$
P \cup P \quad (P
$$

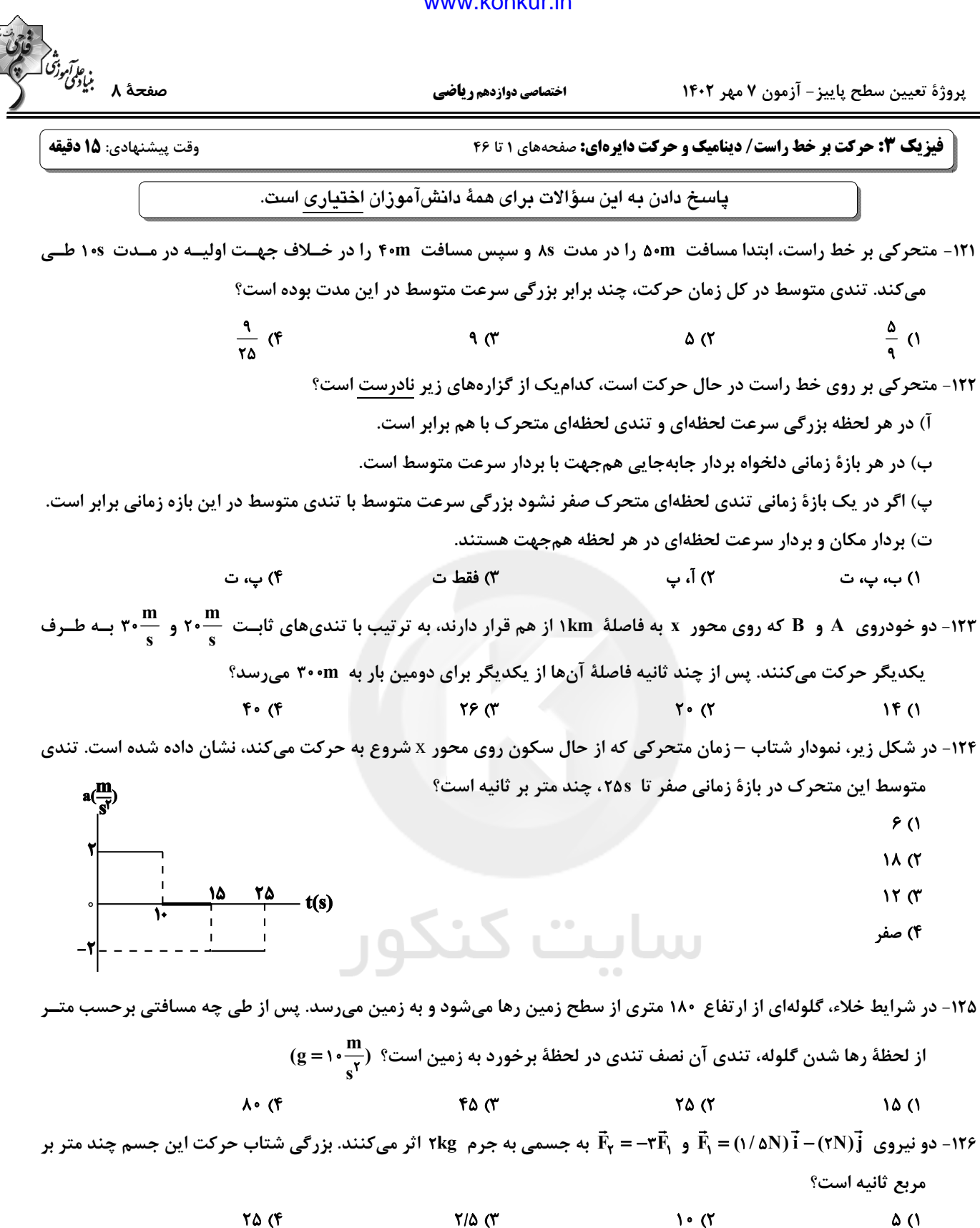

 $Y/\Delta$  (  $\overline{\ }$  (۲  $\Delta$  (1

محل انحام محاسىات

اختصاصي دوازدهم ري**اضي** 

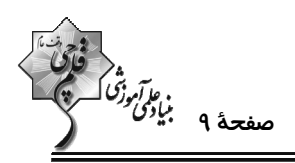

۱۲۷- مطابق شکل زیر، جسمی به جرم ۲kg با شتاب ۲<mark>۳ ، ۵ تحت تاثیر نیروی F</mark> = (۱۳N) i + (۱۶N) ووی سطح افقی در جهت محور  $(g = \sqrt{\frac{N}{\epsilon}})$  حرکت میکند. بزرگی نیرویی که سطح افقی به جسم وارد میکند، چند نیوتون است؟  $\frac{N}{\epsilon}$ ۲۰  $\Delta$  ()  $f(x)$  $9<sub>0</sub>$ 

 $\mathbf{r}$  (f

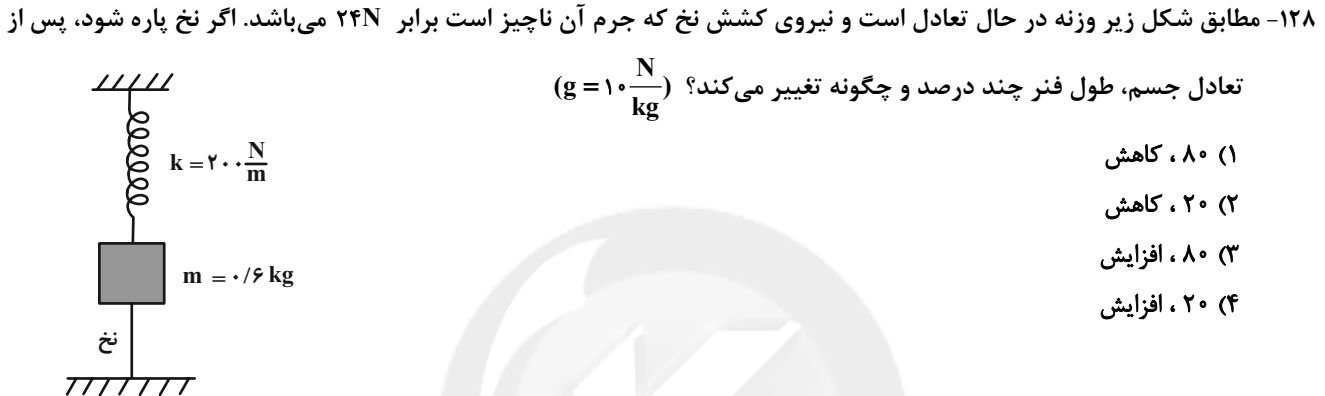

۱۲۹- مطابق شکل یک نردبان یکنواخت به جرم m به دیوار قائم بدون اصطکاکی تکیه داده شده و نردبان در آستانهٔ لغزش است. اگــر

 $\frac{\textbf{F}_\text{N_f}}{\textbf{F}_\text{N}}$ نیرویی که دیوار بر نردبان وارد میکند،  $\vec{\textbf{F}}_\text{N_f}$  و نیروی عمودی که سطح زمین بر آن وارد میکند،  $\vec{\textbf{F}}_\text{N_f}$  باشد، نسبت  $\frac{\textbf{F}_\text{N_f}}{\textbf{F}_\text{N_f}}$ است؟ (ضريب اصطكاك ايستايي نردبان و سطح زمين Us است.)  $\mu_s$  () سا<mark>ىت كن</mark>ك  $\frac{1}{\mu_{0}}$   $\sigma$  $\sqrt{a}$ 

۴) به جرم نردبان بستگی دارد.  $\frac{1}{2}$  سمی روی سطحی افقی با تندی اولیه  $\frac{m}{s}$ ۱۰ در جهت محور x پر دب سی مرکز دیک در g = ۱۰ kg<sup>)</sup><br>در SI بهصورت  $\vec{R} = -\vec{r} \cdot \vec{i} + 1$ ۱۴ باشد، جسم پس از پیمودن چه مسافتی برحسب متر متوقف میشود؟ (g = ۱۰ kg)<br>۵ (۴ اولیه ۱۳۰- جسمی روی سطحی افقی با تندی اولیه  $\frac{m}{s}$ ۱۰ در جهت محور x پر تاب میشود. اگر نیرویی که سطح افقی به جسم وارد میکنــد

.<br>صفحهٔ ۱۰ بیان<sup>گی ت</sup>ر پروژهٔ تعیین سطح پاییز- آزمون ۷ مهر ۱۴۰۲ اختصاصي دوازدهم رياضي **شیمی 3. مولکولها در خدمت تندرستی:** صفحههای ۱ تا ۳۶ وقت پیشنهادی: **۱۰ دقیقه** پاسخ دادن به این سؤالات برای همهٔ دانشآموزان اختیاری است. **۱۳۱- چند مورد از عبارتهای زیر، درست است**؟ آ) شربت معده با مخلوط آب و روغن و صابون، از نظر رفتار در برابر نور مشابه است. ب) قدرت پاککنندگی صابونها به دلیل ایجاد رسوب با یونهای منگنز و کلسیم در آب سخت، کاهش مییابد. پ) افزودن کلر به صابونها، باعث افزایش خاصیت ضدعفونیکنندگی و میکروبکشی آنها میشود. ت) پاککنندههای خورنده، همانند پاککنندههای صابونی و غیرصابونی، با آلایندهها برهمکنش بین ذرهای نیز برقرار میکنند.  $\sqrt{r}$  $\mathbf{r} \propto$  $r_{\alpha}$  $f($ ۱۳۲- مقداری صابون در آبی که حاوی یون کلسیم است، استفاده میشود. اگر ۸۰ درصد از صابون با یون کلسیم موجود در آب (مطابق معادلهٔ زیر) واکنش داده و ۱۲۱/۲ گرم رسوب تولید کند، چند گرم از صابون خاصیت پاککنندگی خود را حفظ میکند؟ (بخش هیدروکربنی  $(Ca = f\cdot, Na = \texttt{YY}\ ,\ C = \texttt{YY}\ ,\ O = \texttt{Y}\ ,\ H = \texttt{Y}\ ;\ g.\ \texttt{mol}^{-1}\ :\ \texttt{J} \sim \texttt{V}$ صابون سیرشده و دارای ۱۷ اتم کربن است؛  $\texttt{M} = \texttt{S}\ .\ \texttt{m}$  $RCOONa(aq) + Ca<sup>7+</sup>(aq) \rightarrow (RCOO)<sub>x</sub> Ca(s) + Na<sup>+</sup>(aq)$ (معادله موازنه شود.) ۱۵۳ (۴  $177/F$  (1  $T \circ 19$  (  $YF/FA$  ( $Y$ ۱۳۳- همهٔ عبارتهای زیر نادرستاند، بهجز ... ۱) اگر در محلول هیدروسیانیک اسید در دمای معین، از هر هزار مولکول، ۳۶ پون تولید شود، درجهٔ پونش آن برابر ۰/۰۳۶ است. ۲) باران اسیدی شامل نیترو اسید و سولفوریک اسید است؛ در حالی که باران معمولی شامل کربنیک اسید است. ۳) در واکنش فلز آلومینیم با محلول هیدروکلریک اسید، گاز  $\rm{H}_{\rm Y}$  تولید شده و غلظت یون هیدرونیوم و pH محلول کاهش مییابد. ۴) از واکنش هر مول سدیم اکسید و دی نیتروژن پنتا اکسید بهطور جداگانه با مقدار کافی آب به ترتیب دو مول یون هیدروکسید و دو مول يون هيدرونيوم توليد ميشود. ۱۳۴- در محلولی از استیکاسید، اگر ثابت یونش و درصد یونش به ترتیب برابر با <sup>۵-۱</sup>/۸×۱/ و ۳ باشد، برای تهیــهٔ ۵۰۰ میلــیلیتــر از این محلول، چند میلی[یتر از استیک اسید ( d = ۱/ ۲۵ g.mL ) با خلوص ۸۰ درصد لازم است و pH محلول آن کدام است؟  $(\log \gamma \approx \cdot / \gamma, \log \gamma \approx \cdot / \Delta)$   $(H = 1, O = 19, C = 17 : g \cdot \text{mol}^{-1})$  $Y/A.1/Y$  (۴  $Y/A$ .  $99^\circ$  $Y/Y$ .  $Y/Y$  $(Y$  $Y/Y$ .  $0$  /  $9$  () ۱۳۵- چند مورد از مقایسههای زیر را براساس نظریهٔ آرنیوس برای اسیدها و بازها، می توان انجام داد؟ \* در شرایط یکسان، غلظت یون هیدروکسید در محلول آبی آمونیاک از محلول آبی نیترواسید بیشتر است. \* رسانایے, الکتریکی محلول آبی هیدروکلریک اسید و هیدروبرمیک اسید با غلظت اولیهٔ یکسان، نابرابر است. ونگ کاغذ pH در تماس با محلول پتاسیم هیدروکسید و محلول سدیم هیدروکسید، متفاوت است.  $*$ # pH محلول یک مولار کربنیک اسید و هیدروفلوئوریک اسید یکسان نیست.  $\mathbf{r}$  (f  $\sqrt{r}$  $f($  $\mathsf{r}$   $\alpha$ 

اختصاصي دوازدهم **رياضي** 

پروژهٔ تعیین سطح پاییز- آزمون ۷ مهر ۱۴۰۲

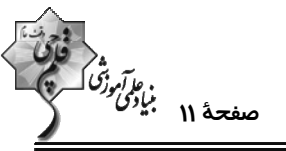

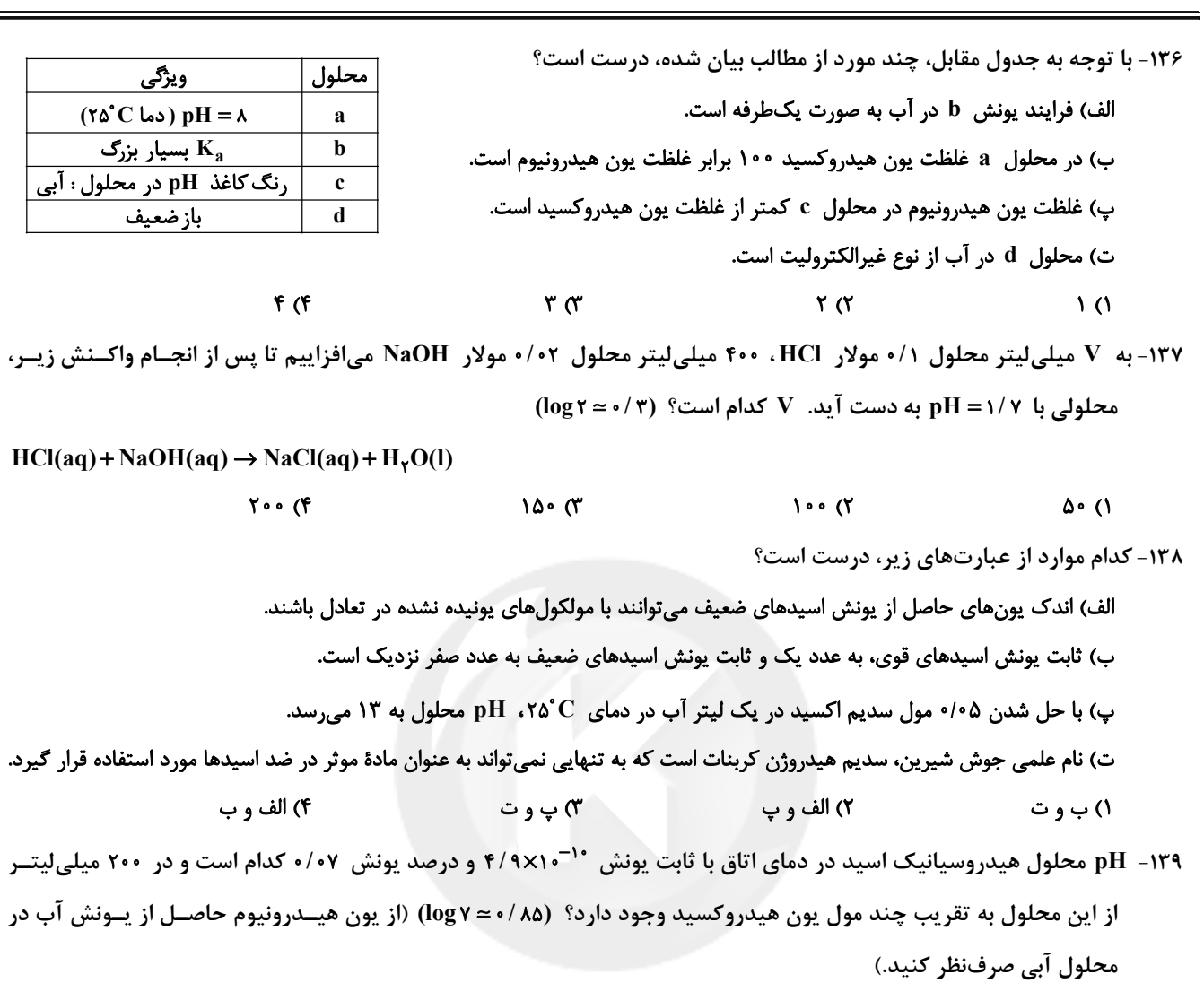

 $Y/\lambda \times 10^{-7}$ .  $\Delta/\lambda$  (Y  $Y/\lambda \times 10^{-4}$ ,  $\beta/\lambda$  (Y  $Y/\lambda \times 10^{-7}$ ,  $\beta/\lambda$ )  $\gamma/\lambda \times 1 \cdot^{-\lambda}$  .  $\Delta/\lambda$  (F

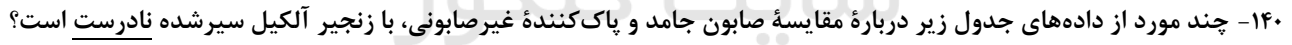

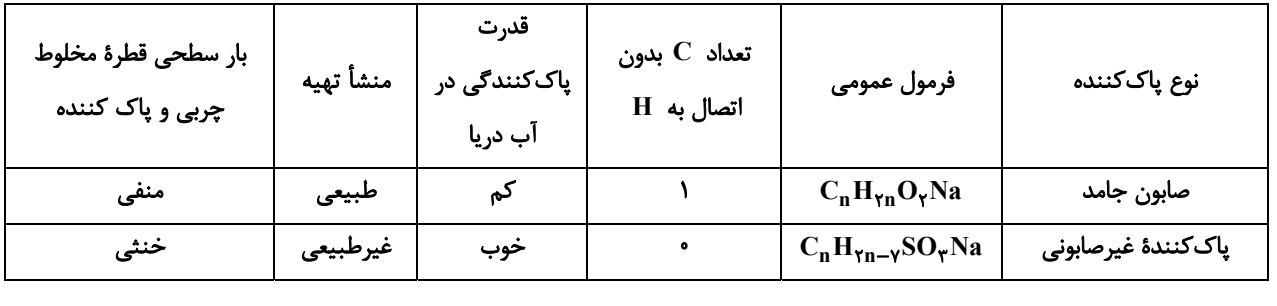

 $\Upsilon$  (f  $F(T)$  $\bigwedge$   $($  $\mathbf{r}$  (1)

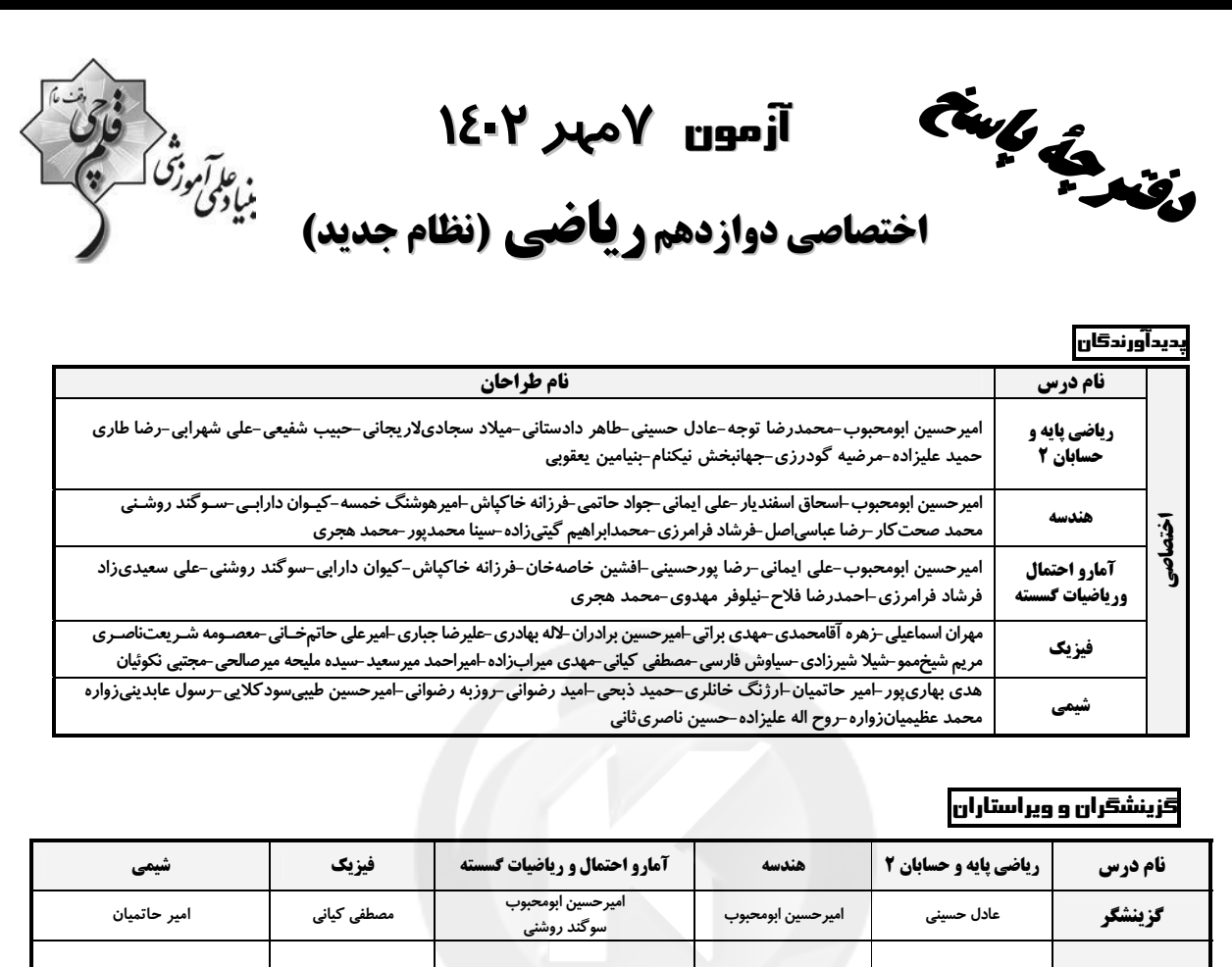

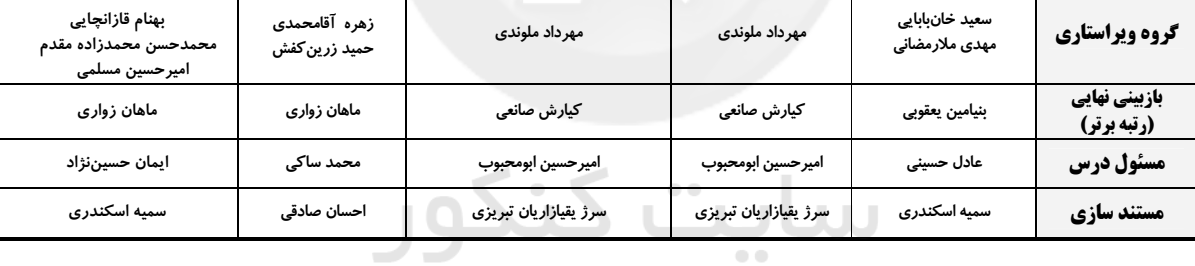

#### گروه فنی و تولید|

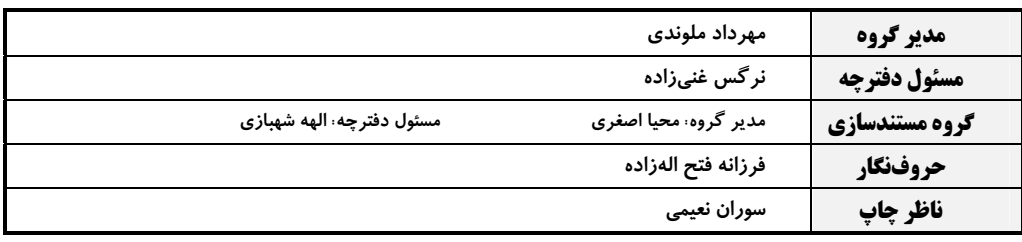

## گروه آزمون

#### بنیاد علمی آموزشی قلمچی (وقف عام)

**دفتر مرکزی:** خیابان انقلاب بین صبا و فلسطین – پلاک ۹۲۳ – کانون فرهنگی آموزش – تلفن: ۶۶۳، ۲۱۰

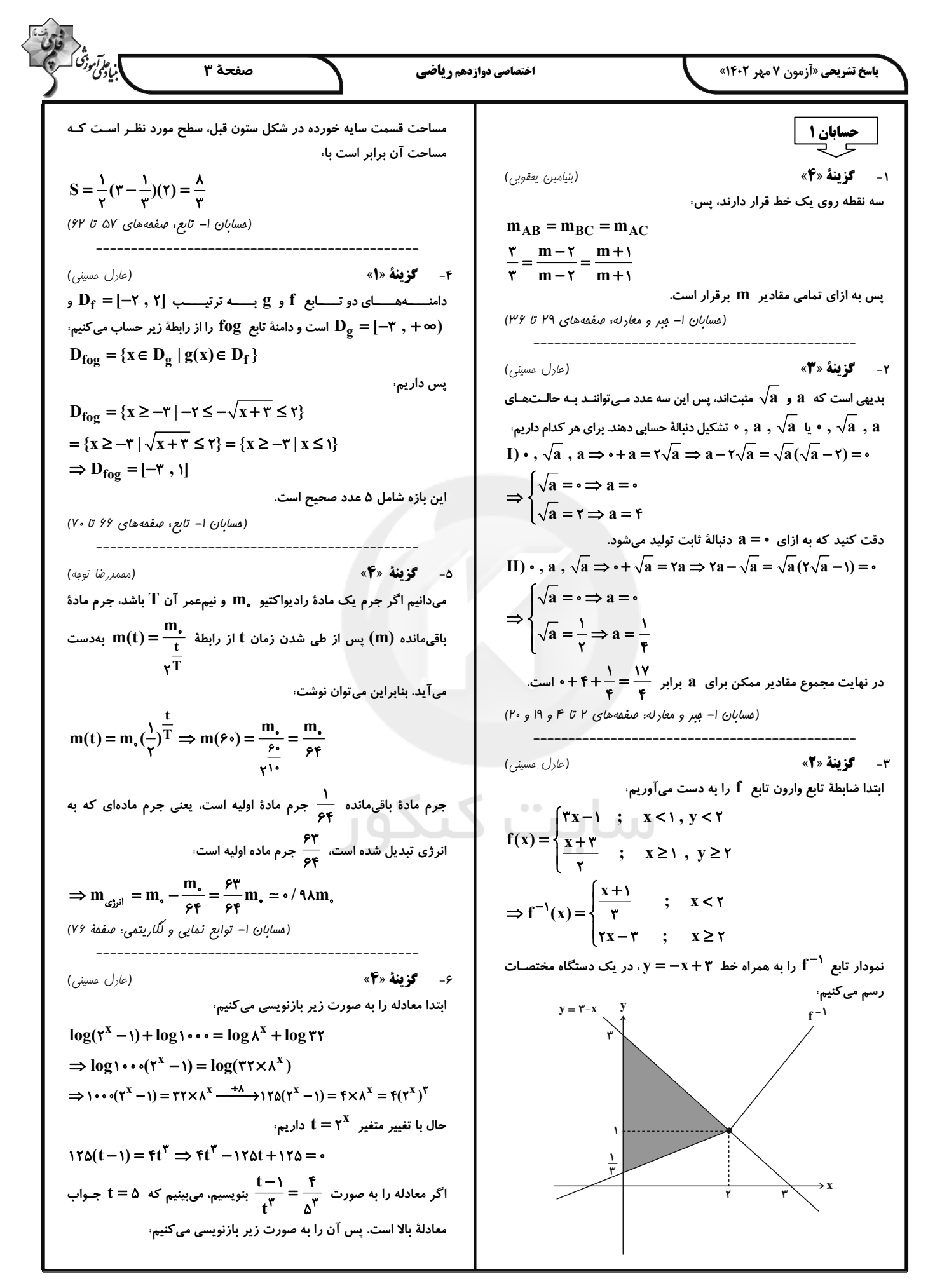

╱╲

![](_page_32_Figure_1.jpeg)

![](_page_33_Figure_1.jpeg)

![](_page_34_Figure_1.jpeg)

![](_page_35_Figure_1.jpeg)

![](_page_37_Figure_1.jpeg)

![](_page_38_Figure_1.jpeg)

![](_page_39_Figure_1.jpeg)

![](_page_40_Figure_1.jpeg)

![](_page_41_Figure_1.jpeg)

(16.19) 
$$
u^2 + 3u^3 + 5u^4
$$
  
\n $u^2 + 3u^2 + 5u^3 + 5u^2 + 5u^3 + 5u^4$   
\n $u^2 + 3u^2 + 5u^2 + 5u^3 + 5u^2 + 5u^3 + 5u^4$   
\n $u^2 + 5u^2 + 5u^2 + 5u^2 + 5u^3 + 5u^4 + 5u^4$ 

![](_page_43_Figure_1.jpeg)

![](_page_44_Figure_1.jpeg)

![](_page_45_Figure_1.jpeg)

.<br>بنادى در آموز<sup>ش</sup> آ صفحة ١٩ اختصاصي دوازدهم رياضي **پاسخ تشریحی «آزمون 7 مهر 1403»**  $S_{\substack{\Delta \\ ABC}} = \frac{1}{\gamma} BH \times AC = \frac{1}{\gamma} \times \gamma \sqrt{\gamma} \times \gamma = \gamma \sqrt{\gamma}$  $DEC$  از طرفی  $\overline{DEC} = \{ \cdot \}$  است، پـس  $\overline{DEC} = \{ \cdot \}$  و در نتیجـه مثلـث قائم|لزاویه است. در مثلث قائم|لزاویه، طول ضلع روبهرو به زاویهٔ °۳۰، نصف (هنرسه ۱– منرضلعی ها: صفقهٔ ۶۸)  $\frac{DE}{DC} = \frac{1}{\gamma} \Rightarrow \frac{x}{z - x} = \frac{1}{\gamma} \Rightarrow x = \gamma$   $i.e.,$   $j.e.,$   $k$ ٧٩- گزينهٔ «۴» (مممر ابر اهیم کیتی زاره) در مثلــث AD = AF = ۲ ، ADF و  $\hat{A} = e^{\bullet}$  اســت، پــس ایــن مثلــث فرض کنید صفحهٔ Q موازی با صفحهٔ P و شامل خط d باشد. میدانیم اگر متساویالاضلاع بوده و DF = ۲ است، بنابراین طول قطر کوچکتر لوزی برابر خطی یکی از دو صفحهٔ موازی را قطع کند، دیگری را نیز قطع میکند، پس ۲ میباشد. خط  $\,$ d $\,$  خط  $\,$   $\,$  صفحهٔ  $\,$   $\,$  را در نقطهای مانند  $\,$   $\,$  قطع می $\,$ کند. (هنرسه ا- پنر ضلعی ها: صفهه های ۶۱ و ۶۴) اگر نقطهٔ A روی خط d باشد ( d و d' متقاطع باشند)، آنگاه هر خط  $\, {\bf P} \,$ گذرنده از نقطهٔ  $\, {\bf A} \,$  که در صفحهٔ  $\, {\bf Q} \,$  واقع باشد، لزوماً موازی با صفحهٔ  $\, {\bf P} \,$ ٧٧- گزينة «٣» (على ايمانى) بوده و در نتیجه جواب مسئله است. MN و CP میانههای نظیر اضلاع BC و BM در مثلث MBC هستند و اگر نقطهٔ A روی خط d نباشد، آنگاه کلیهٔ خطوط واقع در صفحهٔ Q که  $\,$ در نتیجه O نقطهٔ برخورد میانهها در این مثلث است، پس داریم نقطهٔ A را به یکی از نقاط واقع بر خط d وصل میکنند، جواب مسئله  $S_{\Delta} = \frac{1}{2} S_{\Delta}$   $\Rightarrow \tau = \frac{1}{2} S_{\Delta}$   $\Rightarrow S_{\Delta} = 1\lambda$ هستند. بنابراین در هر صورت بی شمار خط وجود دارند که d و d را قطع مثلث MBC و متوازیالاضلاع ABCD در قاعدهٔ BC مشترک هستند و کرده و با صفحهٔ P موازی باشند. طول ارتفاع وارد بر این قاعده در آنها یکسان است، بنابراین داریم، (هنرسه ۱– تفسم فضایی: صفقه های ۷۸ تا ۸۲)  $S_{ABCD}$  =  $TS_{MBC}$  =  $TX\lambda$  =  $\gamma$ (فرزانه هٰاکیاش) ٨٠ - گزينة «١» (هنرسه ا- منرضلعی ها: صفقهٔ ۶۷)  $(\partial \psi)$ ا خرزانه فاکپاش) ٧٨- گزينة «2» مجموع فواصل هر نقطهٔ دلخواه واقع بر قاعدهٔ یک مثلث متساوی|لساقین از دو مطابق شکل پارهخط های  $\rm AC$  ،  $\rm AC$  و  $\rm BC$  ، هر سه قطر وجههای مکعب ساق مثلث برابر طول ارتفاع وارد بر ساق است. هستند، پس طول آنها برابر یکدیگر است و در نتیجه مثلث ABC (سطح مقطع حاصل از برخورد صفحهٔ گذرنده از  $\mathrm{B.A}$  و  $\mathrm{C}$  با مکعب)، یک مثلث متساوی|لاضلاع است که طول هر ضلع آن برابر طول قطر وجه مکعب است. اگر طول هر یال این مکعب را با a، مساحت کل مکعب را با S و مساحت را با  $\rm S'$  نمایش دهیم، داریم  $\rm ABC$  $\,$ ، ABH اگر ارتفاع وارد بر ساق  $\,$ AC را مطابق شکل رسم کنیم، آنگاه مثلث مثلث قائمالزاویهٔ متساویالساقین است و در نتیجه داریم:  $ABH: AB^{\dagger} = AH^{\dagger} + BH^{\dagger} = (\dagger \sqrt{\dagger})^{\dagger} + (\dagger \sqrt{\dagger})^{\dagger} = \dagger$ (هنرسه ا- تمِسم فضایی: صفحه های ۹۲ تا ۹۴)  $\Rightarrow$  AB = AC =  $\hat{r}$ 

![](_page_47_Figure_1.jpeg)

![](_page_48_Figure_1.jpeg)

![](_page_49_Figure_1.jpeg)

╱

$$
\frac{\partial^2}{\partial x^2 y^2} = \frac{\partial^2}{\partial x^2 y^2} = \frac{\partial^2}{\partial x^2} = \frac{\partial^2}{\partial x^2} = -\frac{\partial^2}{\partial x^2} = -\frac{\partial^2}{\partial x^2} = -\frac{\partial^2
$$

| \n $\frac{m-1}{n+1} = \frac{1}{\gamma} = \frac{n}{m}$ \n | \n $\frac{m-1}{n+1} = \frac{1}{\gamma} = m - r = n + r \Rightarrow n = r - r$ \n | \n $\frac{m-1}{n+1} = \frac{1}{\gamma} = \frac{n}{r} \Rightarrow m - r = n + r \Rightarrow n = r - r$ \n | \n $\frac{1}{m} = \frac{1}{r} \Rightarrow m = r = n + r \Rightarrow n = r - r$ \n | \n $\frac{1}{m} = \frac{1}{r} \Rightarrow m = r = n + r \Rightarrow n = r - r$ \n | \n $\frac{1}{m} = \frac{1}{r} \Rightarrow m = r = n + r \Rightarrow n = r - r$ \n | \n $\frac{1}{m} = \frac{1}{r} \Rightarrow m = r = n + r \Rightarrow n = r - r$ \n | \n $\frac{1}{m} = \frac{1}{r} \Rightarrow m = r = n + r \Rightarrow n = r - r$ \n | \n $\frac{1}{m} = \frac{1}{r} \Rightarrow m = r = n + r \Rightarrow n = r - r$ \n | \n $\frac{1}{m} = \frac{1}{r} \Rightarrow m = r = n \Rightarrow n = r$ \n | \n $\frac{1}{r} \Rightarrow \frac{1}{r} \Rightarrow \frac{1}{r} \Rightarrow r$ \n | \n $\frac{1}{r} \left( \frac{n}{r} - 1 \Rightarrow n = r$ \n | \n $\frac{1}{r} \left( \frac{n}{r} - 1 \Rightarrow n = r$ \n | \n $\frac{1}{r} \left( \frac{n}{r} - 1 \Rightarrow n = r$ \n | \n $\frac{1}{r} \left( \frac{n}{r} - 1 \Rightarrow n = r$ \n | \n $\frac{1}{r} \left( \frac{n}{r} - 1 \Rightarrow n = r$ \n | \n $\frac{1}{r} \left( \frac{n}{r} - 1 \Rightarrow n = r$ \n |
|----------------------------------------------------------|----------------------------------------------------------------------------------|----------------------------------------------------------------------------------------------------|-----------------------------------------------------------------------------------|-----------------------------------------------------------------------------------|-----------------------------------------------------------------------------------|-----------------------------------------------------------------------------------|-----------------------------------------------------------------------------------|-----------------------------------------------------------------------------------|---------------------------------------------------------------------------|-----------------------------------------------------------------------------------|--------------------------------------------------------------|--------------------------------------------------------------|--------------------------------------------------------------|--------------------------------------------------------------|--------------------------------------------------------------|--------------------------------------------------------------|
|----------------------------------------------------------|----------------------------------------------------------------------------------|----------------------------------------------------------------------------------------------------|-----------------------------------------------------------------------------------|-----------------------------------------------------------------------------------|-----------------------------------------------------------------------------------|-----------------------------------------------------------------------------------|-----------------------------------------------------------------------------------|-----------------------------------------------------------------------------------|---------------------------------------------------------------------------|-----------------------------------------------------------------------------------|--------------------------------------------------------------|--------------------------------------------------------------|--------------------------------------------------------------|--------------------------------------------------------------|--------------------------------------------------------------|--------------------------------------------------------------|

![](_page_52_Figure_1.jpeg)

![](_page_53_Figure_1.jpeg)

![](_page_54_Figure_1.jpeg)

![](_page_55_Figure_1.jpeg)

![](_page_56_Figure_1.jpeg)

**1** 
$$
\frac{1}{2} \int_{0}^{2} \int_{0}^{2} \int_{
$$

![](_page_58_Figure_1.jpeg)